Avaliação de eficiência com DEA - Fundamentos matemáticos e modelagem de aplicações.

> João Carlos Soares de Mello Lidia Angulo-Meza

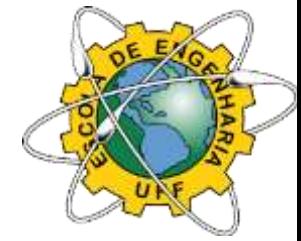

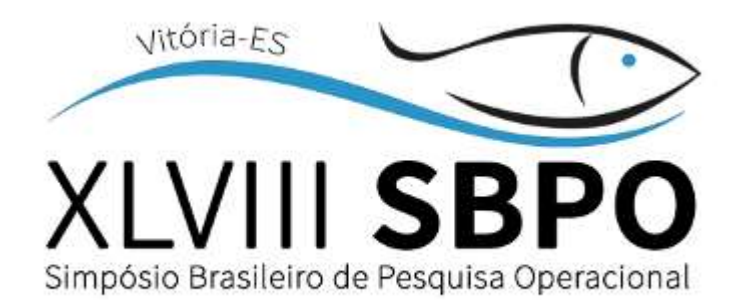

# Agenda

- **Noções fundamentais**
- **Modelos matemáticos**
- **Propriedades**
- **Introdução aos modelos avançados**
- Uso de software
- **Nodelagem de problemas**

# Data Envelopment Analysis

- Avaliação de desempenho de unidades produtivas que transformam recursos em produtos
- Medidas de desempenho
	- **Eficácia**  $\rightarrow$  capacidade de a unidade produtiva atingir a produção que tinha como meta
	- Produtividade  $\rightarrow$  quociente entre o que foi produzido (output) e o que foi gasto para produzir (*input*) saída

entrada Produtividade

# Data Envelopment Analysis

- **Produtividade** 
	- Quando há múltiplas variáveis, há necessidade de agregá-las em índices únicos

$$
P = \frac{a_1 Y_1 + a_2 Y_2 + \dots + a_s Y_s}{b_1 X_1 + b_2 X_2 + \dots + b_r X_r}
$$

- $\blacksquare$  a<sub>i</sub> e  $b_j$  são coeficientes de escala
- **Podem ser fixos ou pré-determinados,** monetários ou não monetários

## Data Envelopment Analysis

#### **Eficiência**

- **Conceito relativo**
- Comparação entre o que foi realizado (produzido/gasto) e o que poderia ter sido realizado por uma unidade de referência
- Formas de determinar a eficiência: métodos paramétricos (regressão, uma função para a fronteira de produção) e não paramétricos (DEA clássico)
- Medida de excelência: não existem "outliers"

# Produtividade x Eficiência

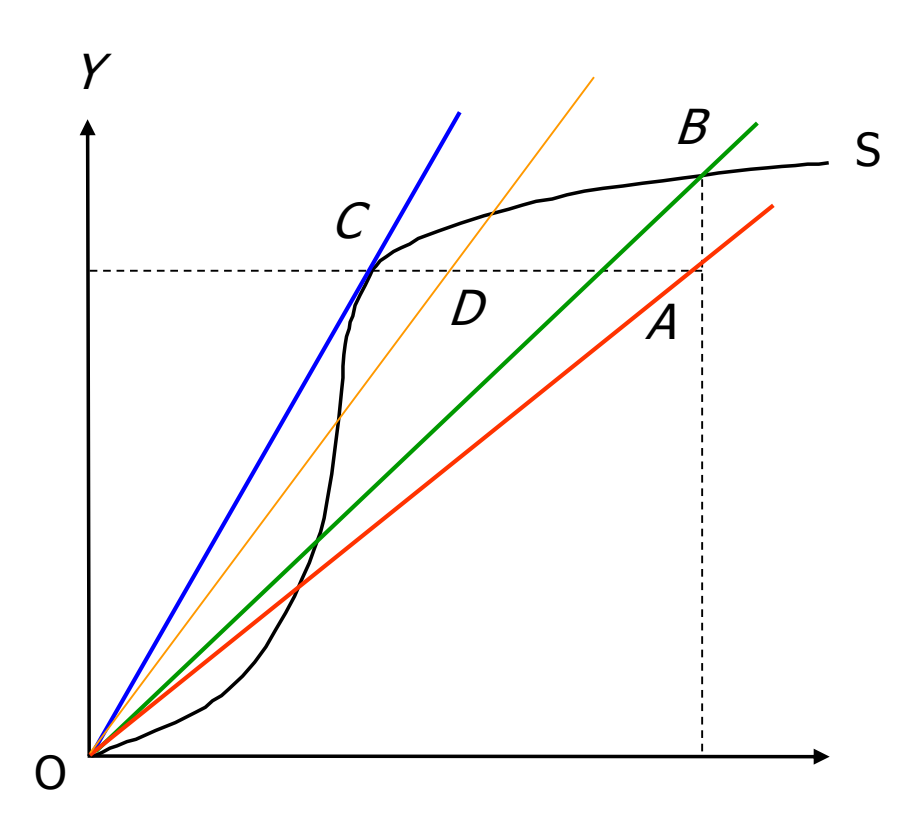

Produtividade =  $Y/X$ 

- $A \rightarrow$  ineficiente
- $C \rightarrow \text{tecnicamente}$ eficiente e de maior produtividade  $\rightarrow$ Produtividade =  $dY/dX$
- $B \rightarrow$  eficiente, mas não é mais produtiva
- $\blacksquare$   $D \rightarrow$  mais produtiva que B, mas não é eficiente

## Orientação a recursos

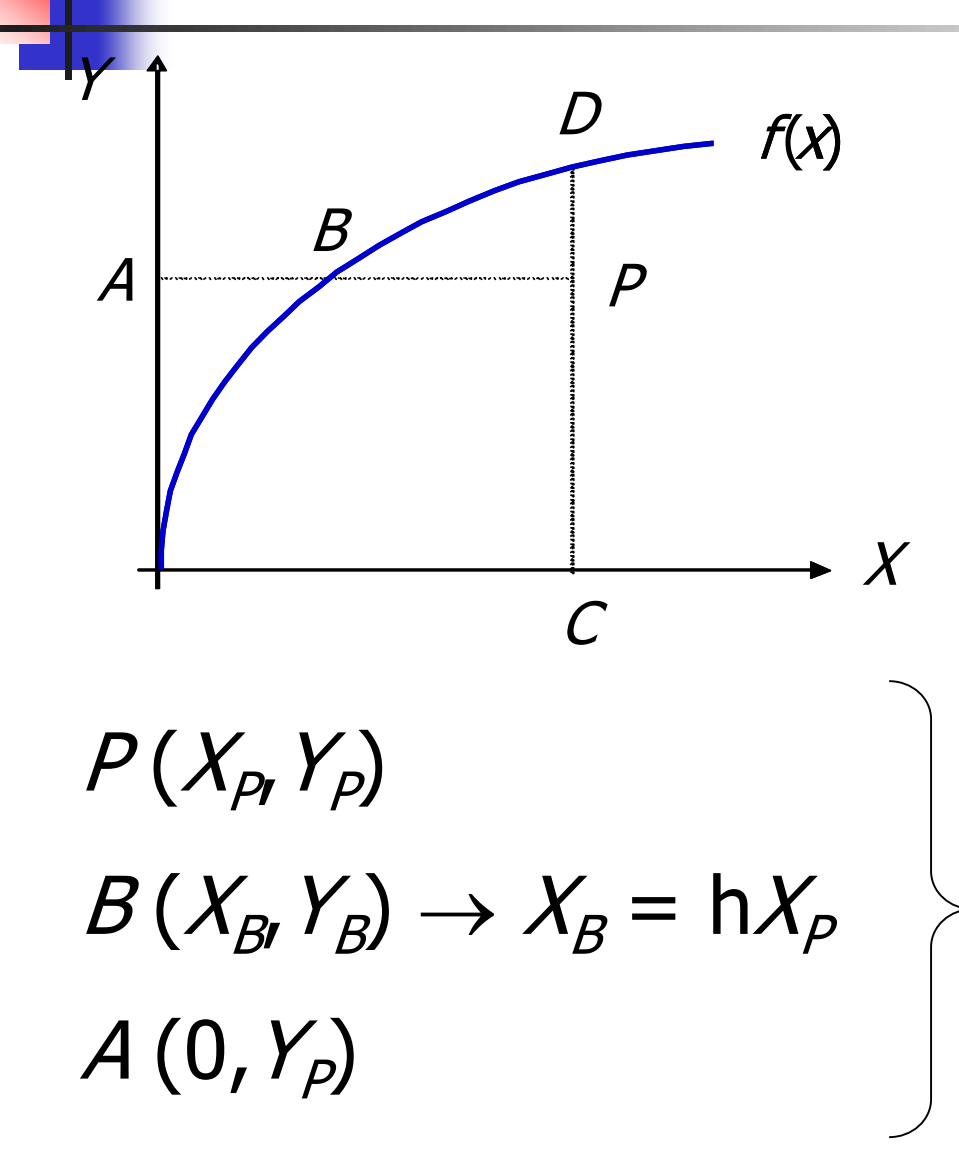

 $\blacksquare$  Em quanto os recursos podem ser reduzidos sem alterar a produção Eficiência técnica = AB/AP

 $h = X_p/X_p = AB/AP$ 

# Orientação a produtos

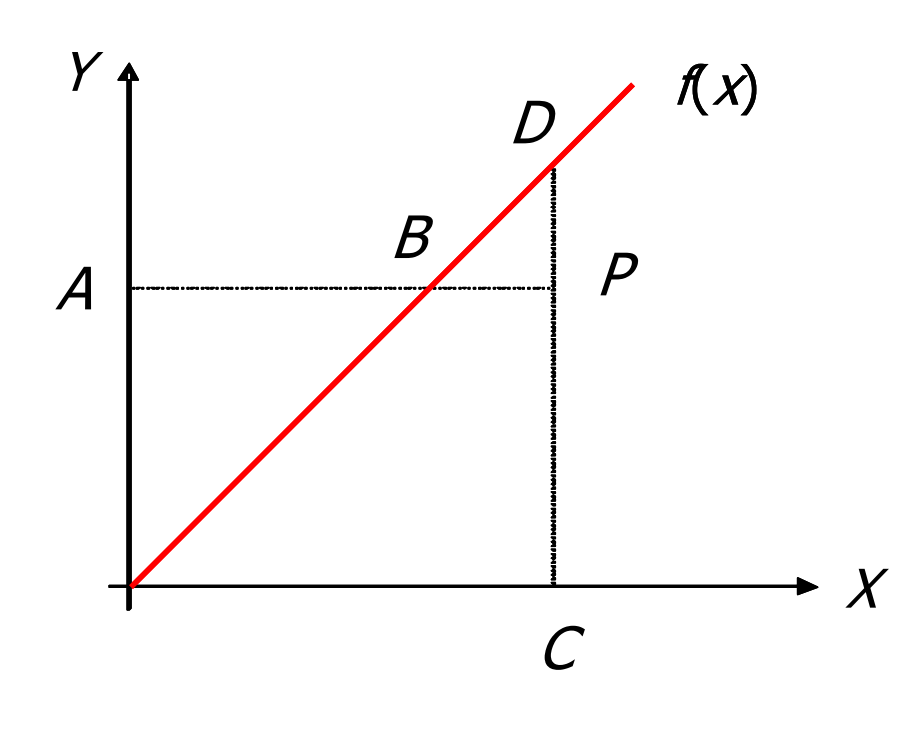

**Em quanto os** produtos podem ser aumentados sem alterar os recursos

 Eficiência técnica = CP/CD

**Equivalente à anterior** somente sob certas condições

## Produtividade x Eficiência

#### Exemplo:

**Produtividade: Vendas/Empregados** 

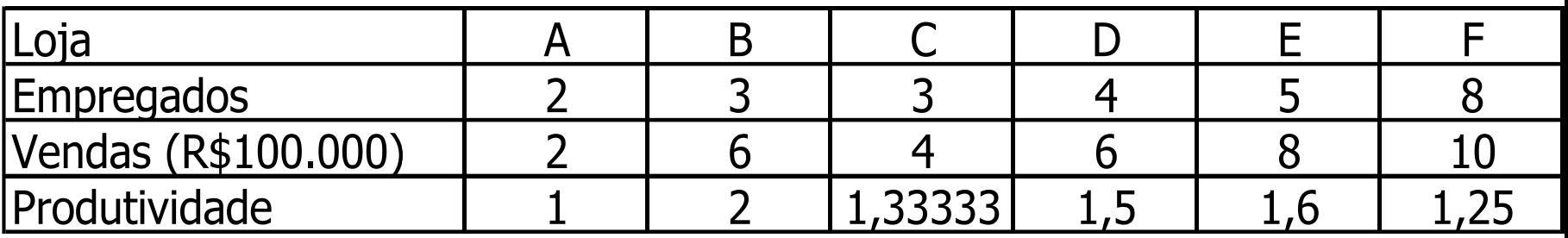

### Produtividade x Eficiência

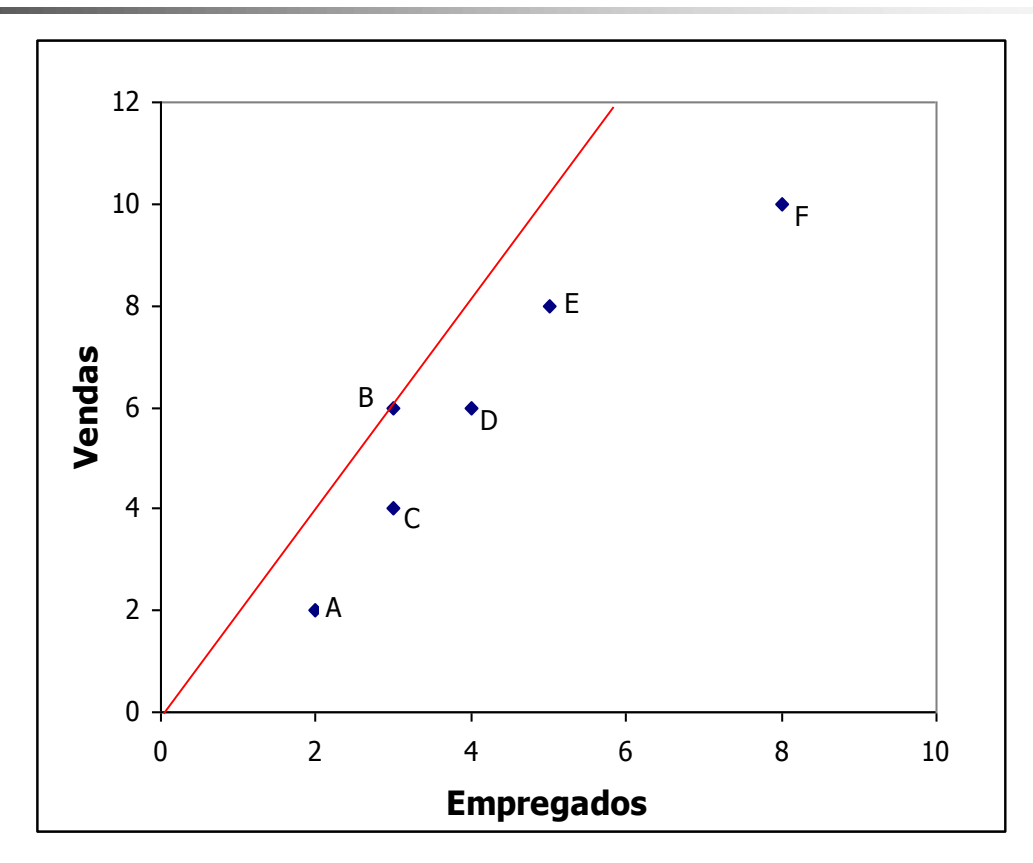

■ B eficiente, as outras ineficientes

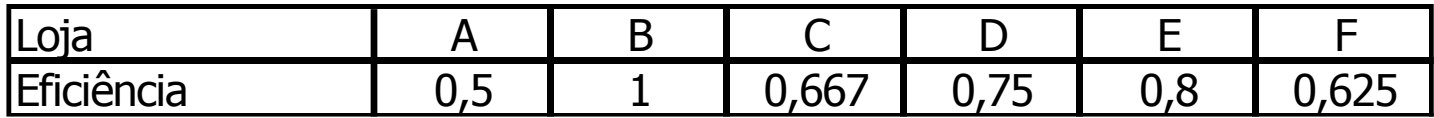

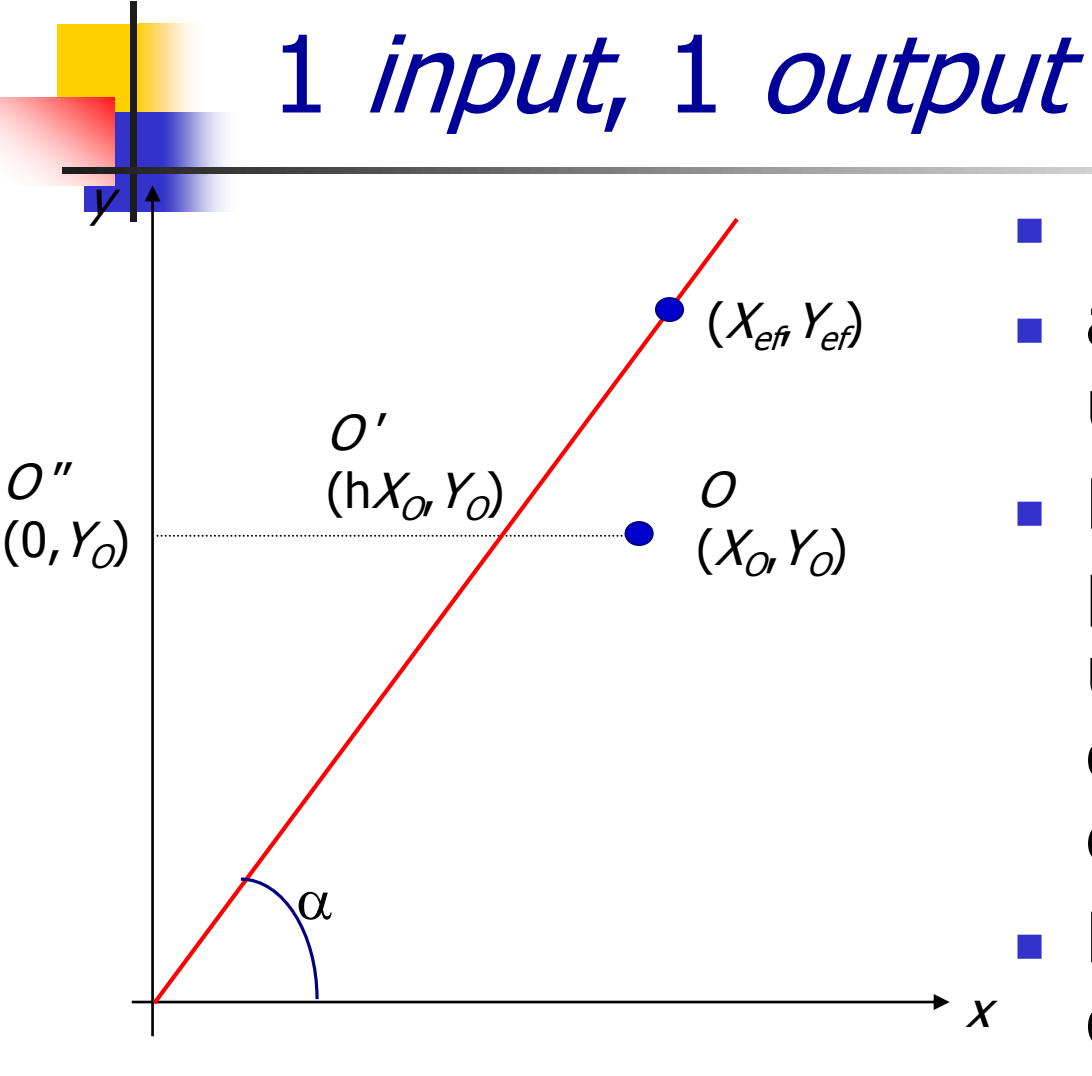

$$
Y_{ef} = a X_{ef} \Rightarrow a = Y_{ef} / X_{ef}
$$

- $\blacksquare$  a  $\rightarrow$  produtividade da unidade eficiente = tg  $\alpha$
- **Eficiência**  $\rightarrow$ produtividade de uma unidade comparada a de com uma unidade eficiente
- Modelo CCR do envelope orientado a *input*

$$
EF = \frac{\overline{O'O''}}{\overline{O''O}} = \frac{X_{ef}}{X_O} = \frac{Y_O/a}{X_O} = \frac{Y_O}{X_O} \frac{1}{a} = \frac{P_O}{P_{ef}}
$$

### Multidimensional

**PPL** 

$$
\begin{aligned}\n\text{Max } & \frac{U_{1o}Y_{1o} + U_{2o}Y_{2o} + \dots + U_{jo}Y_{jo}}{V_{1o}X_{1o} + V_{2o}X_{2o} + \dots + V_{io}X_{io}} \\
\text{subject to a} \\
& \frac{U_{1o}Y_{1j} + U_{2o}Y_{2j} + \dots + U_{jo}Y_{jk}}{V_{1o}X_{1j} + V_{2o}X_{2j} + \dots + V_{io}X_{ik}} \le 1, \quad k = 1...n \\
& U_{j}, V_{j} \ge 0, \quad j = 1...r, \quad j = 1...s\n\end{aligned}
$$

- **Eunção objetivo segue o conceito de Farrell**
- Restrições garantem que é uma eficiência
- Será a mesma eficiência anterior?

# Interpretação do modelo

- Charnes, Cooper e Rhodes, 1978
- **Eficiência relativa é o quociente entre soma** ponderada dos *outputs* e soma ponderada dos inputs  $\sum_{}^{} U_{j}^{} V_{jk}^{}~ \leftarrow$  *output* virtual

$$
Efici\hat{e}ncia_{\text{DMU}_k}=\frac{\sum_j V_jX_k}{\sum_j V_jX_{ik}} \leftarrow input \text{ virtual}
$$

- **Pesos são dados por um PPL de forma mais** benevolente para cada DMU
- $\blacksquare$  Modelo com proporcionalidade  $\rightarrow$  alteração em uma variável produz alteração proporcional em outra variável

## Caso particular: 1 input, 1 output

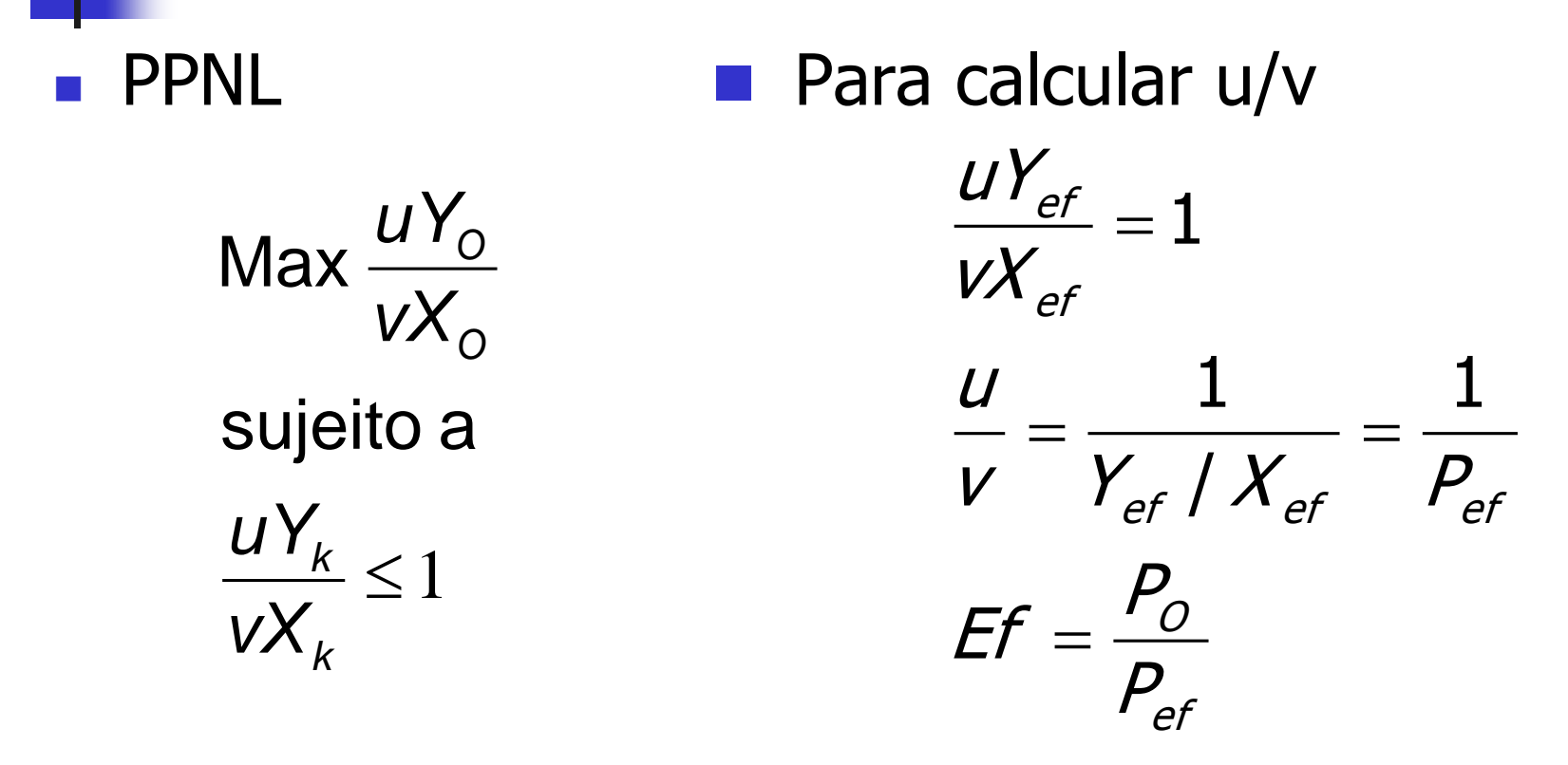

- Neste caso particular as duas eficiências coincidem
- **Demonstração geral usa dualidade**

# Modelo CCR

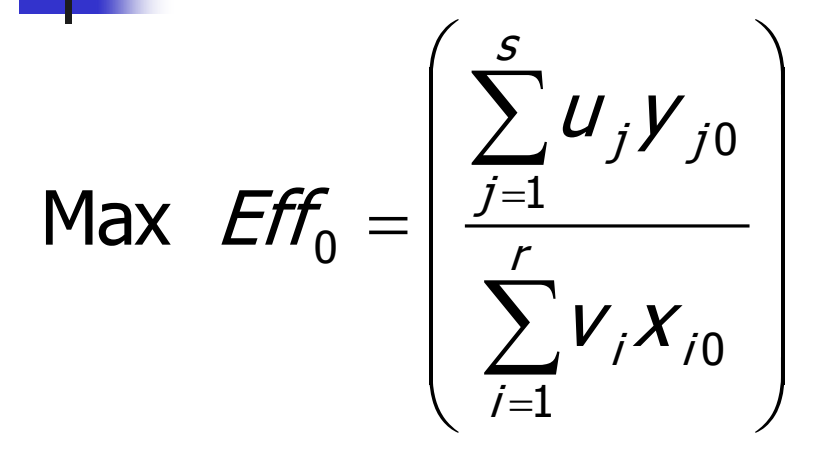

sujeito <sup>a</sup>

$$
\frac{\sum_{j=1}^{s} u_j V_{jk}}{\sum_{i=1}^{r} v_i X_{ik}} \le 1, \quad k = 1,...,n
$$
  

$$
u_j, v_j \ge 0, \quad \forall j, i
$$

- **Problema de** programação fracionária
- **Calcula os pesos para** os inputs e outputs ( $v_i$  e  $\left\langle U_{j}\right\rangle$
- **Unidade**  $0 \rightarrow$  **unidade** em análise
- **Problema tem múltiplas** soluções ótimas  $\rightarrow$ linearização

## Modelo DEA CCR

$$
\mathsf{Max} \quad \mathsf{Eff}_0 = \sum_{j=1}^s u_j \mathsf{y}_{j0}
$$

sujeito <sup>a</sup>

$$
\sum_{i=1}^r V_i X_{i0} = 1
$$

$$
\sum_{j=1}^S u_j \gamma_{jk} - \sum_{i=1}^r v_i x_{ik} \leq 0, \forall k
$$

 $u_j^{},v_j^{}\geq 0$  ,  $\forall~jj$  i ,  ${\nu}_{_I} \geq 0$  ,  $\forall$ 

- **Problema de** Programação Linear
- **Nodelo dos** multiplicadores (determina conjunto de pesos e eficiência)
- DMU é CCR eficiente se  $Eff^* = 1$  e existe uma solução ótima com v\* e  $U^* > 0$

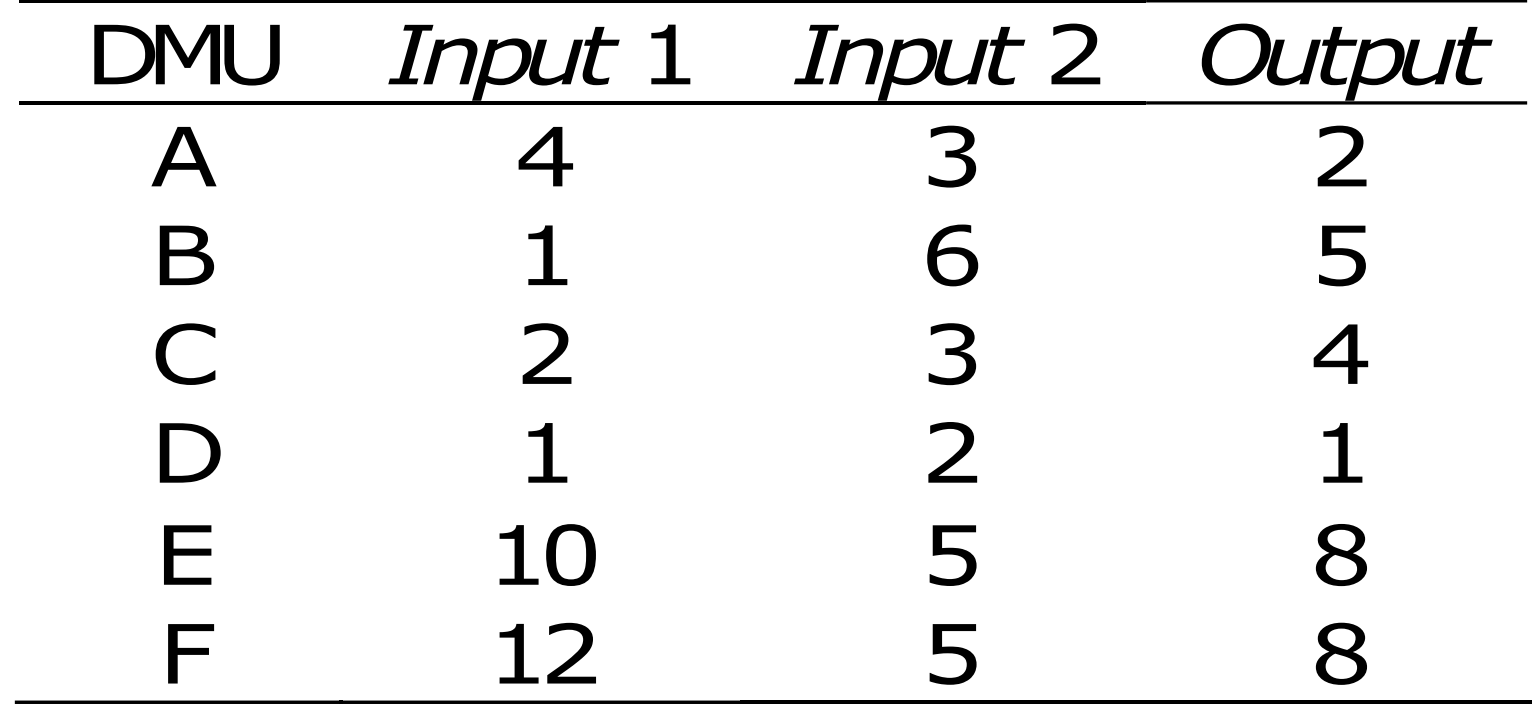

$$
Max \quad \text{Eff}_A = 2 \, u_1
$$
\n
$$
sujeito a
$$
\n
$$
4v_1 + 3v_2 = 1
$$
\n
$$
2u_1 - 4v_1 - 3v_2 \le 0
$$
\n
$$
5u_1 - 1v_1 - 6v_2 \le 0
$$
\n
$$
4u_1 - 2v_1 - 3v_2 \le 0
$$
\n
$$
1u_1 - 1v_1 - 2v_2 \le 0
$$
\n
$$
8u_1 - 10v_1 - 5v_2 \le 0
$$
\n
$$
8u_1 - 12v_1 - 5v_2 \le 0
$$
\n
$$
u_1, v_1, v_2 \ge 0
$$

 $\mathcal{U}_1$  ,  $\mathcal{V}_1$  ,  $\mathcal{V}_2\geq 0$  $8\mathcal{U}^{}_{1}-12\mathcal{V}^{}_{1}-5\mathcal{V}^{}_{2}\leq0$  $8\mathcal{U}^{}_{1} - 10\mathcal{V}^{}_{1} - 5\mathcal{V}^{}_{2} \leq 0$  $1u_1^{} - 1v_1^{} - 2v_2^{} \le 0$  $4u_1^{} - 2v_1^{} - 3v_2^{} \le 0$  $5\mathbf{\mathit{U}}_1-\mathbf{1}\mathbf{\mathit{V}}_1-\mathbf{6}\mathbf{\mathit{V}}_2\leq\mathbf{0}$  $2u_1^{} - 4v_1^{} - 3v_2^{} \le 0$  $1\nu_{_1}+6\nu_{_2}=1$ sujeito <sup>a</sup> Max  $\mathit{Eff}_{_{\mathcal{B}}}$  = 5  $\mathcal{U}_1$ 

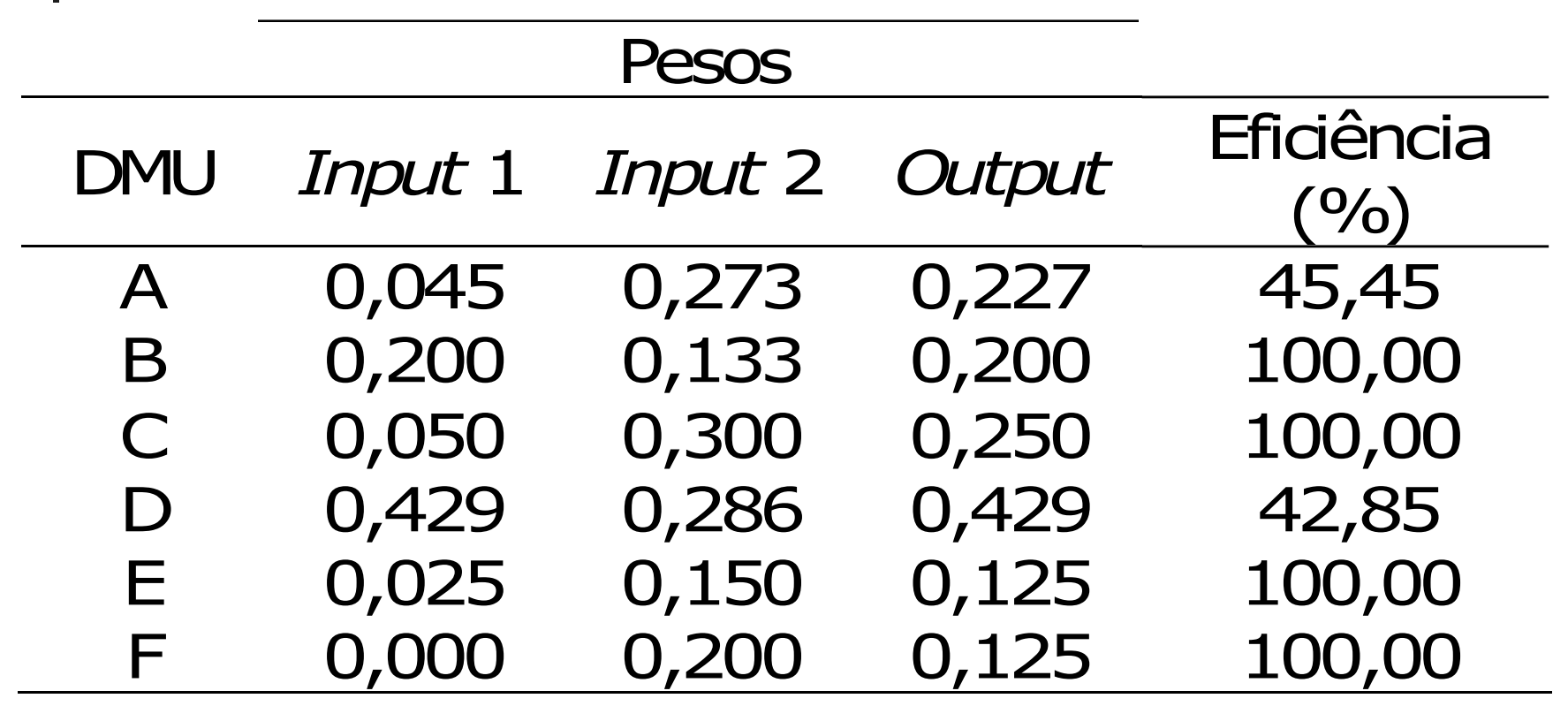

## Exemplo: invariância com escala

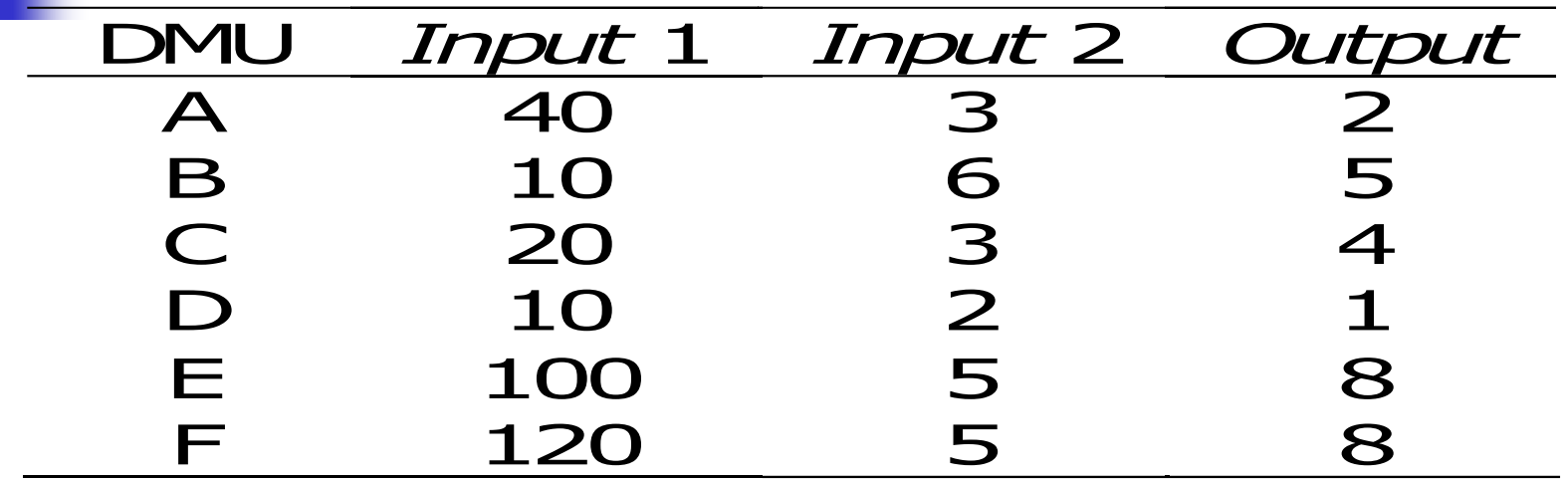

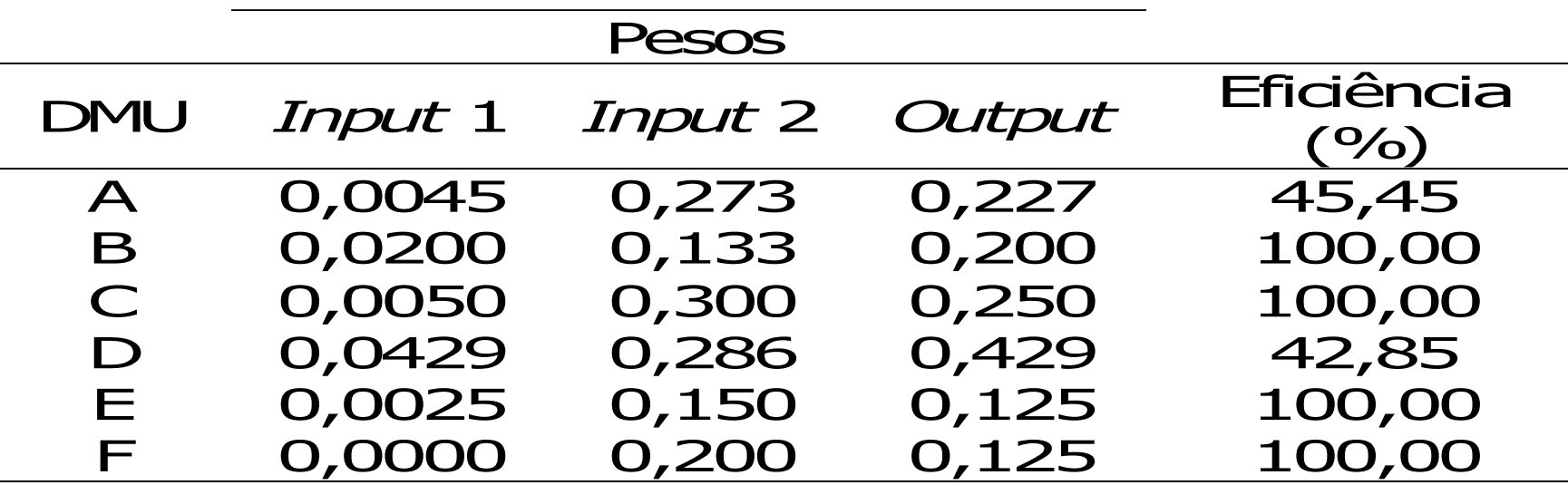

## Representação gráfica

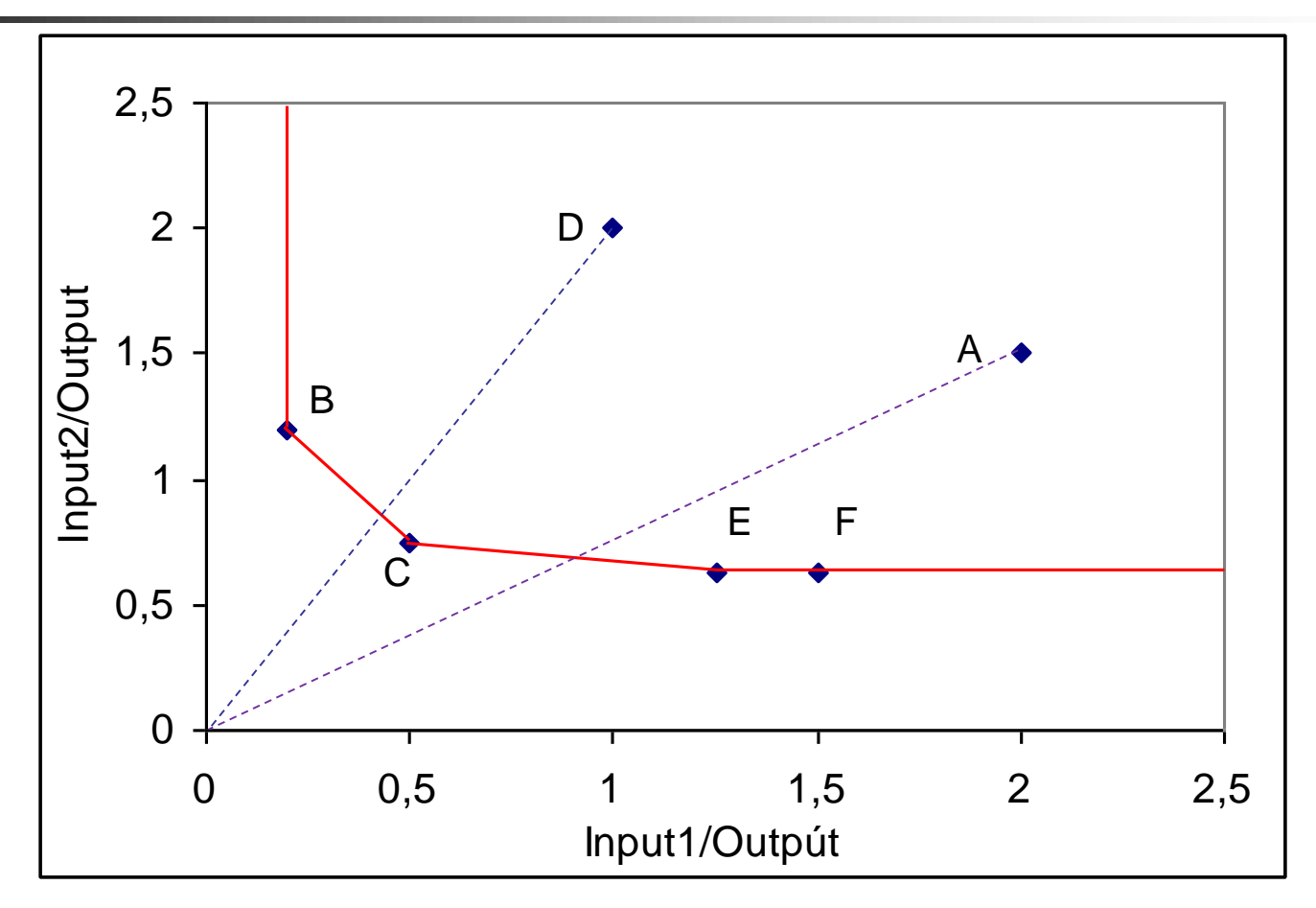

A e D ineficientes; B, C e E eficientes; F parece eficiente, mas menos eficiente que E; só consegue eficiência com um peso zero

## Análise de resultados

- B, C e E Pareto eficientes
- F fracamente eficiente ou não Pareto eficiente
- Qualquer DMU em região da fronteira paralela aos eixos tem a mesma designação
- B e E admitem outro esquema de pesos
	- DMU E: 0 para o *input*  $1 \text{ e } 0,2$  para o *input*  $2$
- **Propriedade é válida para todos os vértices da** fronteira, chamados de DMUs extremo eficientes

# Modelo do Envelope

- **Baseado na redução do** *input*, como visto anteriormente
- Caso haja mais de um *input*, aplica-se a redução de Debreu, ou seja, redução equiproporcional
- Admite-se que se é possível produzir de forma eficiente também é possível produzir de forma ineficiente (aumento de *inputs* ou redução de outputs)
- Admite-se que não há restrição quanto à escala de operação (raio ilimitado)

# Modelo do Envelope

- Se é possível produzir de forma eficiente um vetor Y de *outputs* com um vetor X de *inputs*, então é possível produzir de forma eficiente um vetor kY de *outputs* com um vetor kX de *inputs*
- Se é possível produzir de forma eficiente um vetor Y1 e Y2 de *outputs* com, respectivamente, vetores X1 e X2 de *inputs*, é possível produzir de forma eficiente  $Y = Y1 + Y2$  outputs com  $X = X1$ + X2 inputs
- A combinação linear de um conjunto de DMUs viáveis é uma DMU viável

#### Modelo do Envelope: orientação a *inputs*

 $\lambda_k^{\,} \geq 0$  $Y_o \leq \lambda_1 Y_1 + \lambda_2 Y_2 + ... + \lambda_k Y_k + ... + \lambda_n Y_n$  $h{X}_o \geq \lambda_1{X}_1 + \lambda_2{X}_2 + ... + \lambda_k{X}_k + ... + \lambda_n{X}_n$ sujeito a Min h

- $h \notin A$  é a eficiência Será a mesma do modelo dos multiplicadores?
- Quanto menor  $h$ , mais distante a DMU está da fronteira
- $\blacksquare$  1/h é um indicativo da distância da DMU da fronteira, chamada distância de Shephard (apesar de não ser uma métrica)

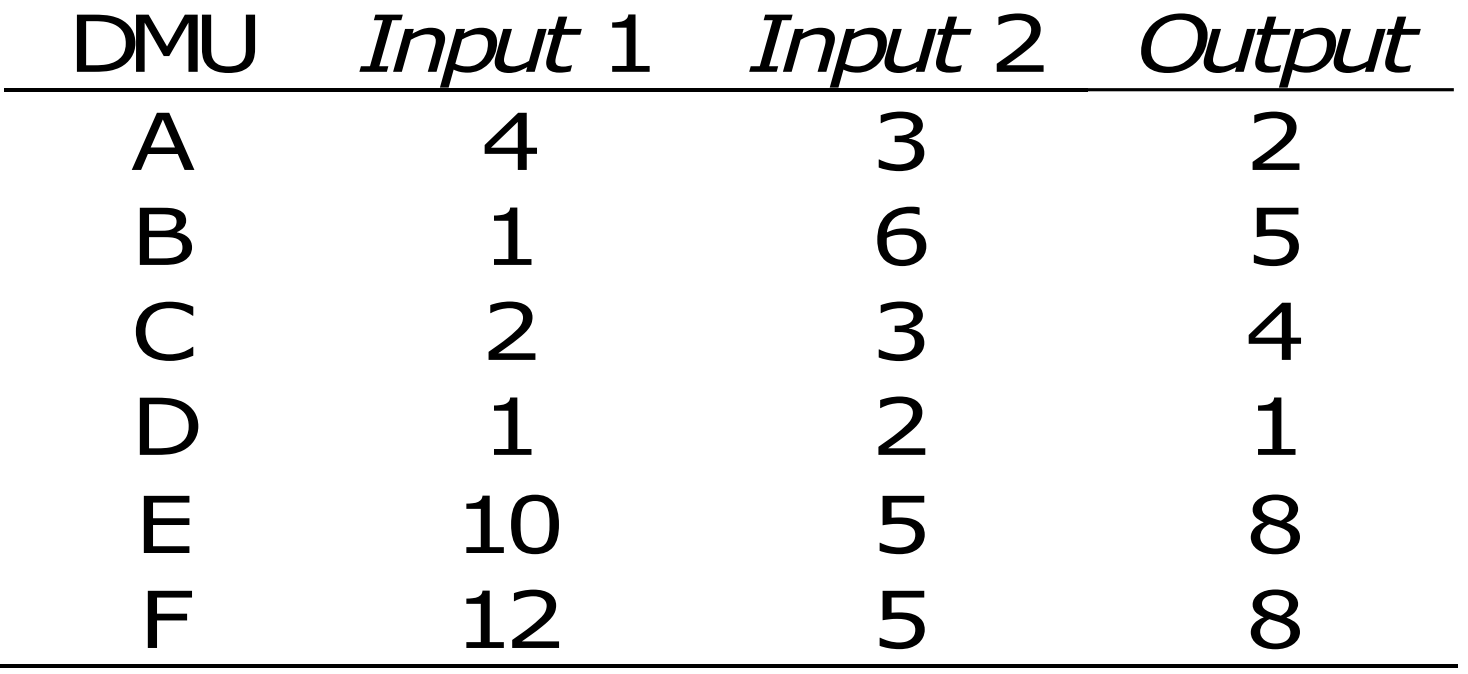

 $\lambda_{\scriptscriptstyle j} \geq 0$  $2 \le 2\lambda_{\!\scriptscriptstyle\mathcal{A}}^{} + 5\lambda_{\!\scriptscriptstyle\mathcal{B}}^{} + 4\lambda_{\!\scriptscriptstyle\mathcal{C}}^{} + \lambda_{\!\scriptscriptstyle\mathcal{D}}^{} + 8\lambda_{\!\scriptscriptstyle\mathcal{E}}^{} + 8\lambda_{\!\scriptscriptstyle\mathcal{F}}^{}$  $3h_{\scriptscriptstyle\mathcal{A}} \geq 3\lambda_{\scriptscriptstyle\mathcal{A}}^{} + 6\lambda_{\scriptscriptstyle\mathcal{B}}^{} + 3\lambda_{\scriptscriptstyle\mathcal{C}}^{} + 2\lambda_{\scriptscriptstyle\mathcal{D}}^{} + 5\lambda_{\scriptscriptstyle\mathcal{E}}^{} + 5\lambda_{\scriptscriptstyle\mathcal{F}}^{}$  $4h_{\scriptscriptstyle\mathcal{A}} \geq 4 \hspace{0.2pt} \mathit{\Lambda}_{\scriptscriptstyle\mathcal{A}} + \mathit{\mathcal{A}}_{\scriptscriptstyle\mathcal{B}} + 2 \hspace{0.2pt} \mathit{\mathcal{A}}_{\scriptscriptstyle\mathcal{C}} + \mathit{\mathcal{A}}_{\scriptscriptstyle\mathcal{D}} + 10 \hspace{0.2pt} \mathit{\mathcal{A}}_{\scriptscriptstyle\mathcal{F}} + 12 \hspace{0.2pt} \mathit{\mathcal{A}}_{\scriptscriptstyle\mathcal{F}}$ sujeito <sup>a</sup> Min  $\,h_{\!{}_A}$ 

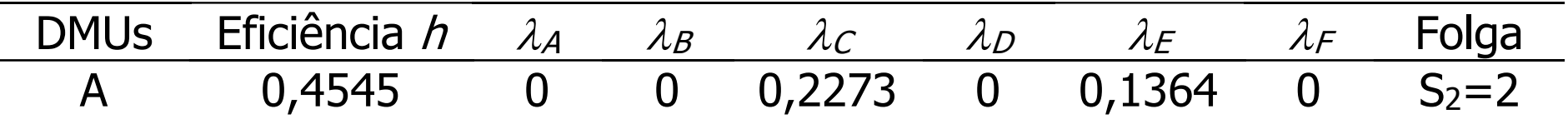

- **DMU A é ineficiente; alvo é uma combinação** linear das DMUs C e E que são os seus benchmarks
- Soma dos lambdas pode não ser igual a 1

## Dualidade

$$
\begin{aligned}\n\text{Max } \mathit{Eff}_A &= 2 \, u_1 \\
\text{sujeito a} \\
4v_1 + 3v_2 &= 1 \\
2u_1 - 4v_1 - 3v_2 &\le 0 \\
5u_1 - 1v_1 - 6v_2 &\le 0 \\
4u_1 - 2v_1 - 3v_2 &\le 0 \\
1u_1 - 1v_1 - 2v_2 &\le 0 \\
8u_1 - 10v_1 - 5v_2 &\le 0 \\
8u_1 - 12v_1 - 5v_2 &\le 0 \\
\frac{u_1}{v_1}, \frac{v_1}{v_2} &\ge 0\n\end{aligned}
$$

Min 
$$
h_A
$$
  
\nsujeito a  
\n $4h_A - 4h_A - h_B - 2h_C - h_D - 10h_E - 12h_F \ge 0$   
\n $3h_A - 3h_A - 6h_B - 3h_C - 2h_D - 5h_E - 5h_F \ge 0$   
\n $2h_A + 5h_B + 4h_C + h_D + 8h_E + 8h_F - 2 \ge 0$   
\n $h_J \ge 0$ 

## Modelo DEA BCC

Modelo CCR

- Retornos constantes de escala
- Válido para unidades operando em escala ótima
- **Modelo BCC ou VRS (Banker, Charnes e Cooper,** 1984)
	- Substitui o axioma da **proporcionalidade** pelo axioma da **convexidade**, soma dos lambdas igual a 1
	- Fronteira côncava e linear por partes (piece*wise linear*)  $\rightarrow$  impropriamente chamado "retornos variáveis de escala"
	- Mais benevolente com as unidades

#### Modelo DEA BCC

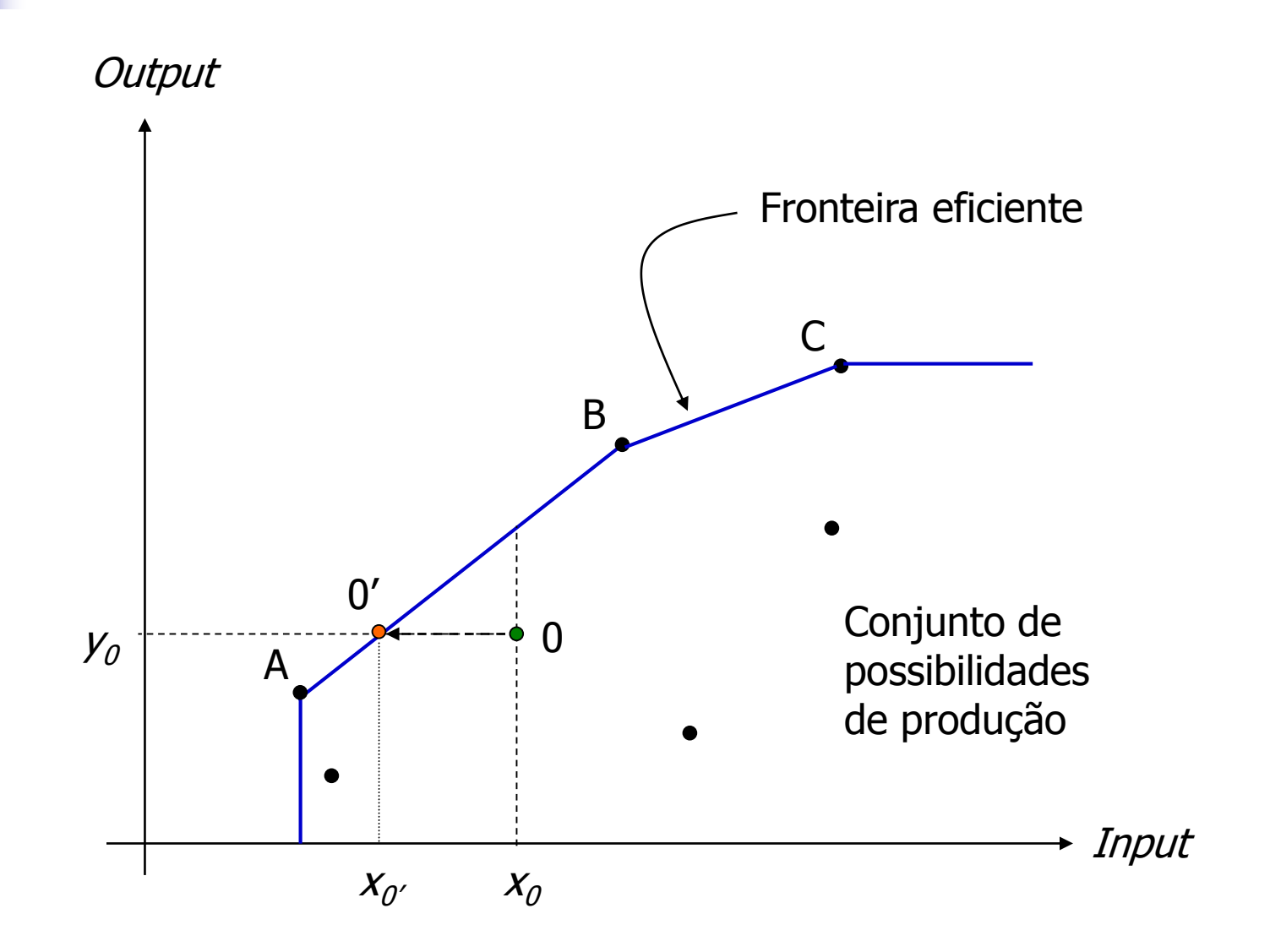

### Modelo DEA BCC

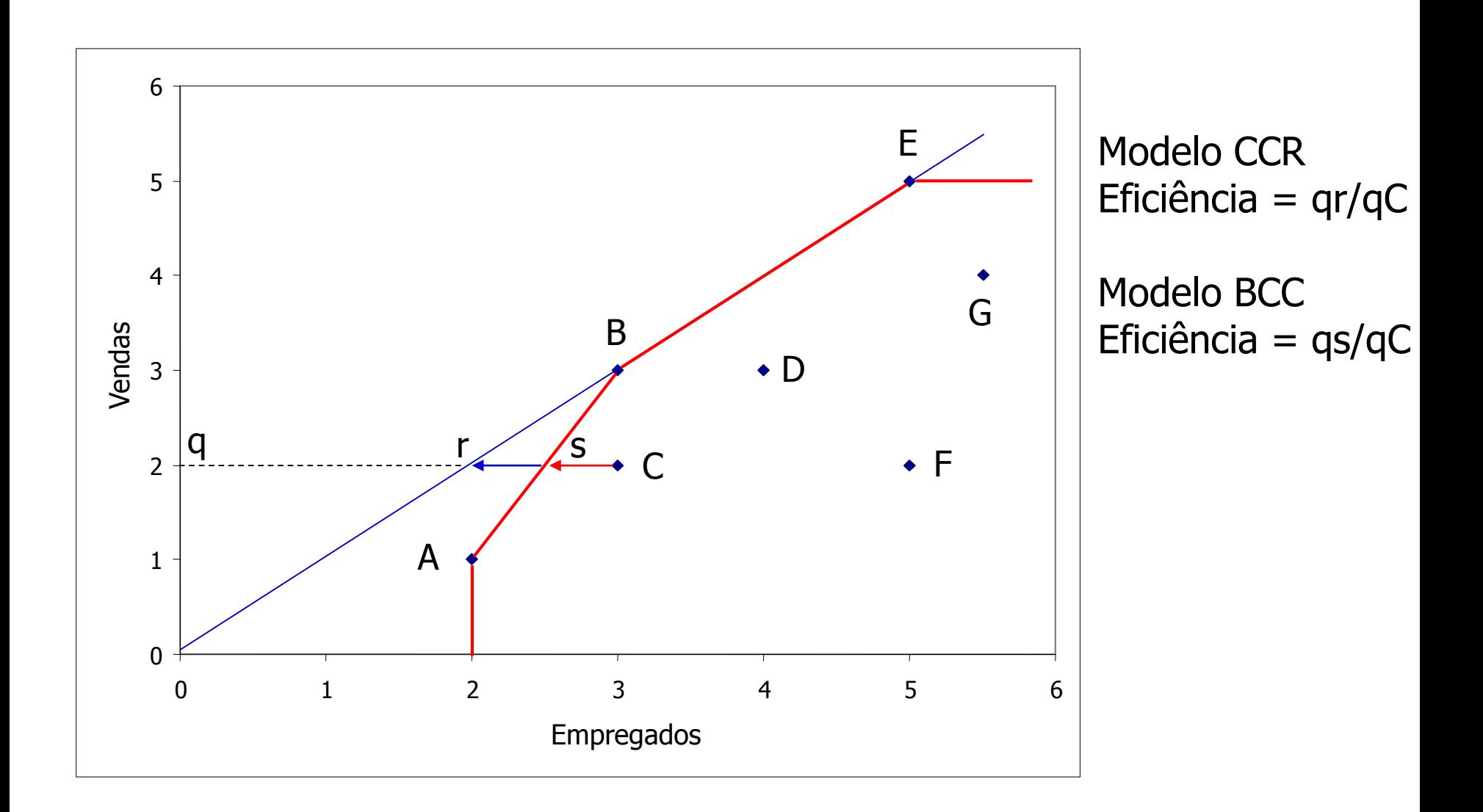

## Modelo DEA BCC/I

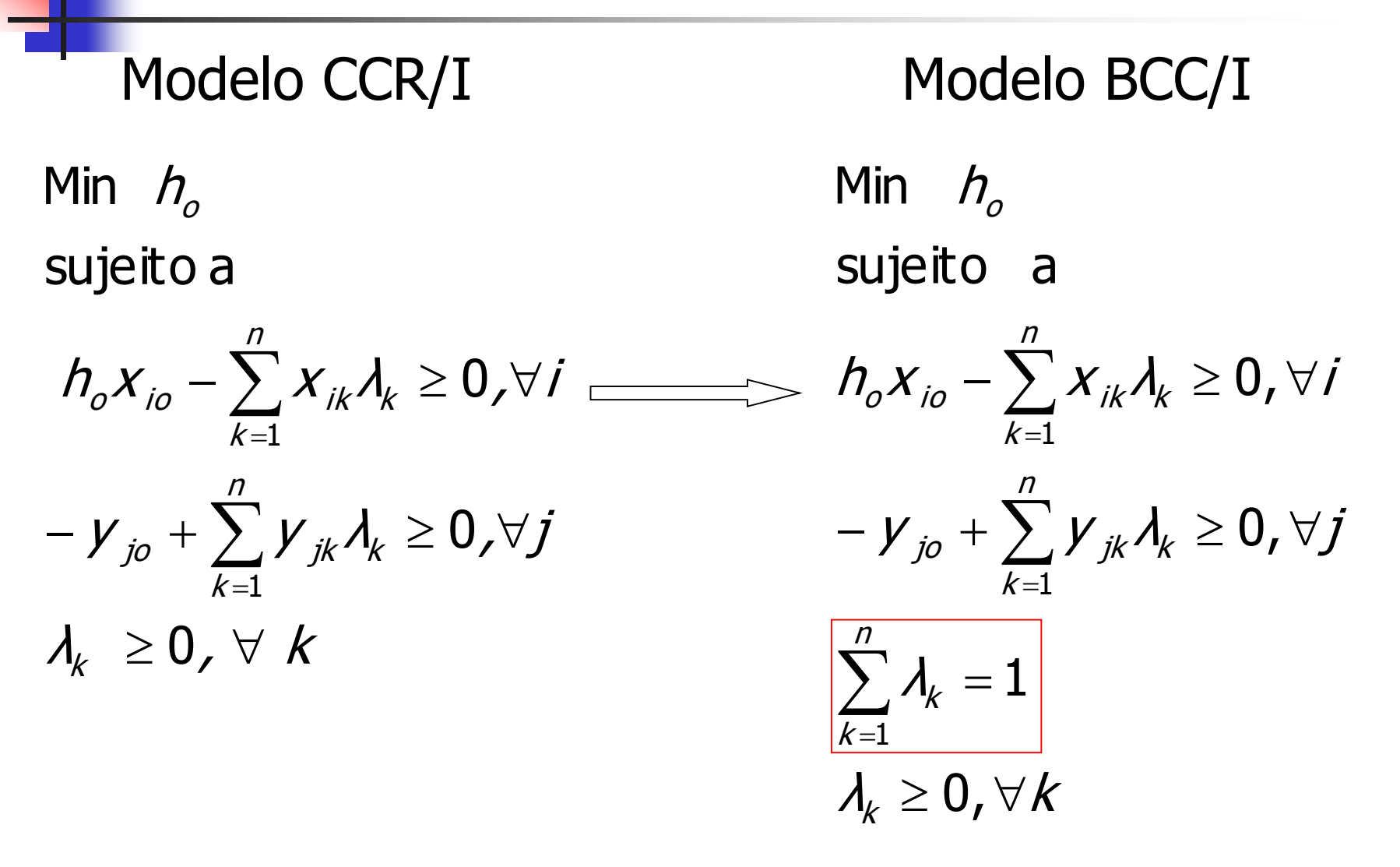

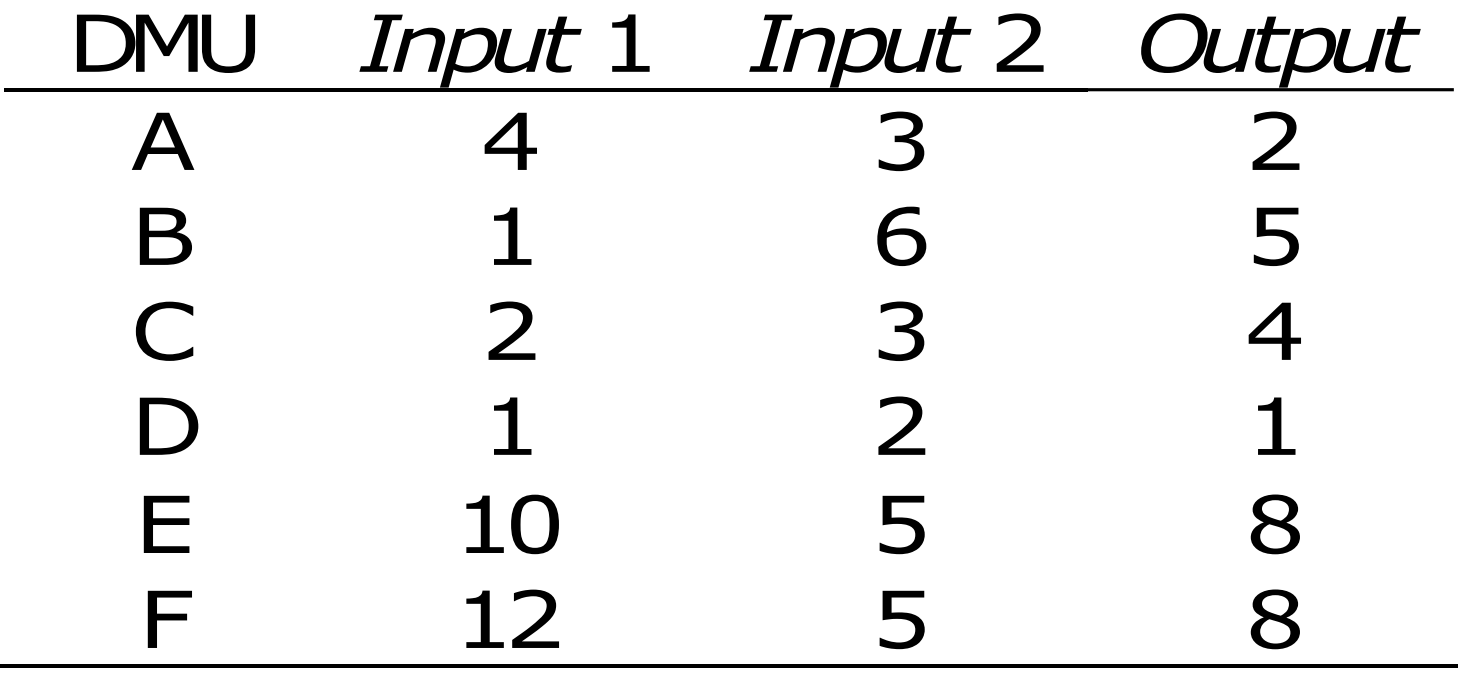

 $\lambda_{\scriptscriptstyle f} \geq 0$  $\mathcal{A}_{\mathcal{A}} + \mathcal{A}_{\mathcal{B}} + \mathcal{A}_{\mathcal{C}} + \mathcal{A}_{\mathcal{D}} + \mathcal{A}_{\mathcal{F}} + \mathcal{A}_{\mathcal{F}} = 1$  $2\lambda_{\!A}^{}+5\lambda_{\!B}^{}+4\lambda_{\!C}^{}+\lambda_{\!D}^{}+8\lambda_{\!E}^{}+8\lambda_{\!F}^{}-2\geq 0$  $3h_{\!A}^{} - 3\lambda_{\!A}^{} - 6\lambda_{\!B}^{} - 3\lambda_{\!C}^{} - 2\lambda_{\!D}^{} - 5\lambda_{\!E}^{} - 5\lambda_{\!F}^{} \geq 0$  $4h_{\!A}^{\vphantom{A}}-4\hskip.03cm A_{\!A}^{\vphantom{A}}-\hskip.03cm A_{\!B}^{\vphantom{A}}-2\hskip.03cm A_{\!C}^{\vphantom{A}}-\hskip.03cm A_{\!D}^{\vphantom{A}}-10\hskip.03cm A_{\!E}^{\vphantom{A}}-12\hskip.03cm A_{\!F}^{\vphantom{A}}\ge0$ sujeito <sup>a</sup> Min  $\,h_{\!{}_A}\,$ 

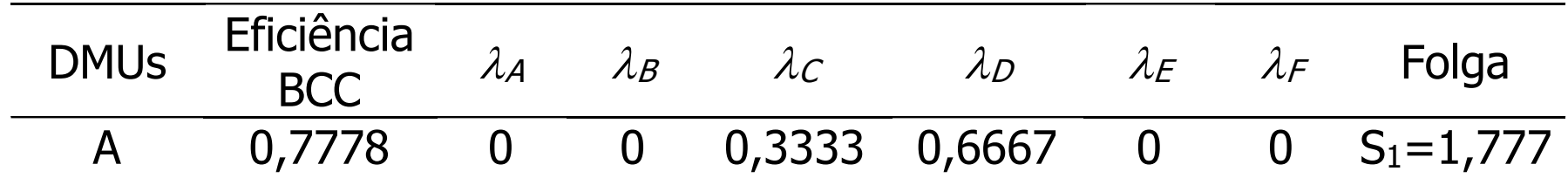

- **Eficiências BCC são maiores ou iguais que as** eficiências CCR
- **Diservar somatório dos lambdas igual 1**
#### Modelo DEA BCC/I

Envelope Multiplicadores

 $\lambda_k \geq 0$ ,  $\forall k$ λ  $y_{i0} + \sum y_{ik} \lambda_k \ge 0, \forall j$  $h_{\alpha}X_{i\alpha}$  -  $\sum X_{i\alpha}$   $\lambda_{i\alpha}\geq 0$ ,  $\forall i$ Min  $h_o$ k  $\sum \lambda_k = 1$ k  $-\gamma_{j_0} + \sum \gamma_{jk} \lambda_k \geq 0, \forall j$ k  $\partial_{o} X_{io} - \sum X_{ik} A_k \geq 0$  ,  $\forall i$ sujeito a  $\sum$ Max i i

$$
\begin{aligned}\n\text{Max} \quad & \mathit{Eff}_o = \sum_j u_j y_{jo} + u_k \\
\text{subjecto} \quad & \text{a} \\
\sum_j v_j x_{io} = 1 \\
& -\sum_j v_j x_{ik} + \sum_j u_j y_{jk} + u_k \le 0, \forall k \\
\sum_j \ge 0, v_j \ge 0, \forall j, j \\
\boxed{u_k \in \Re}\n\end{aligned}
$$

#### Exemplo

Max *Eff<sub>A</sub>* = 2 
$$
u_1 + u_*
$$
  
\nsujeito a  
\n $4v_1 + 3v_2 = 1$   
\n $2u_1 + u_* - 4v_1 - 3v_2 \le 0$   
\n $5u_1 + u_* - 1v_1 - 6v_2 \le 0$   
\n $4u_1 + u_* - 2v_1 - 3v_2 \le 0$   
\n $1u_1 + u_* - 1v_1 - 2v_2 \le 0$   
\n $8u_1 + u_* - 10v_1 - 5v_2 \le 0$   
\n $8u_1 + u_* - 12v_1 - 5v_2 \le 0$   
\n $u_1, v_1, v_2 \ge 0$   
\n $u_* \in \mathbb{R}$ 

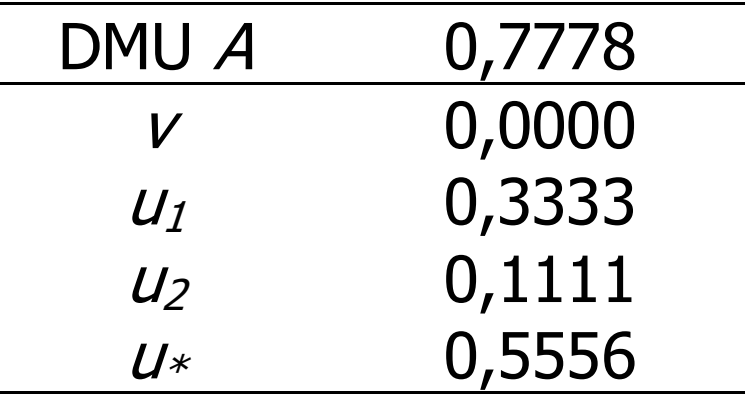

#### Modelo DEA BCC/I

$$
\text{Max } \quad \text{Eff}_o = \frac{\sum_j U_j V_{jo} + U_*}{\sum_j V_j X_{io}}
$$

$$
\begin{aligned}\n\text{sujeito} & \quad \mathbf{a} \\
\sum_{j} u_{j} y_{jk} + u_{*} \\
\frac{\sum_{i} v_{i} x_{ik}}{\sum_{j} v_{i} x_{ik}} &\leq 1, \forall k \\
\frac{u_{j} \geq 0, v_{i} \geq 0, \forall j, i \\
u_{*} \in \mathbb{R}\n\end{aligned}
$$

Possibilidade de eficiências negativas ocultas devido a  $u_*$ 

## Orientação a outputs

- É possível atingir a eficiência mantendo os *inputs* constantes e multiplicando os *outputs* por um número h maior ou igual a 1
- Neste caso, a eficiência é dada por  $1/h$
- A dedução é feita no Modelo do Envelope
- Obtém-se o Modelo dos Multiplicadores por Dualidade
- **No modelo CCR as eficiências independem da** orientação; os outros resultados de DEA dependem da orientação
- No modelo BCC todos os resultados de DEA dependem da orientação

#### Propriedades dos modelos

- **Invariância com a escala de medida**
- Melhor relação output i e input j é eficiente: obriga haver relação causal
- **Maior output ou menor input: eficiente no BCC**
- BCC é invariante a translações a output quando é orientado a input e vice-versa: aplicação para valores negativos

#### Invariância do BCC com translações

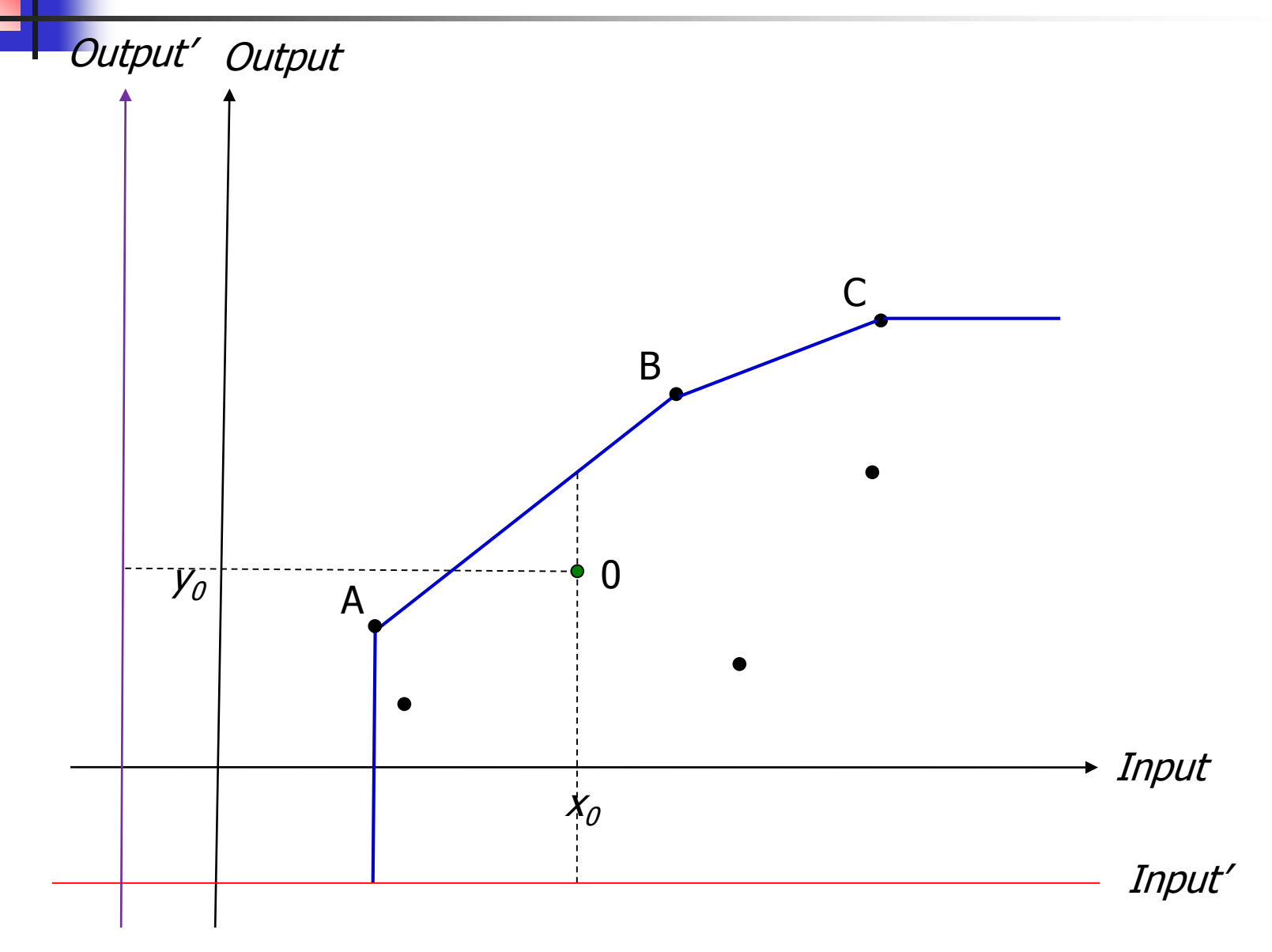

#### Introdução aos modelos avançados

- **Fronteira invertida**
- **Restrições aos pesos**
- Avaliação Cruzada
- **Input unitário**
- **Network DFA**
- **Modelos multiobjetivo**
- **Outputs indesejáveis**
- Representação bi-dimensional para múltiplos inputs e outputs
- **Outros**

#### **Fronteira Invertida**

- **Inversão dos inputs com os outputs**
- **Inversão da orientação**
- Duas interpretações:
	- Representa uma visão pessimista em oposição a uma visão otimista do DEA clássico, identificação das piores práticas gerencias
	- Pontos de vista ou óticas opostas (Ex: apartamento para venda, mesmas variáveis, ótica do comprador e do vendedor)

#### Fronteira Invertida

#### **Modelo BCC**

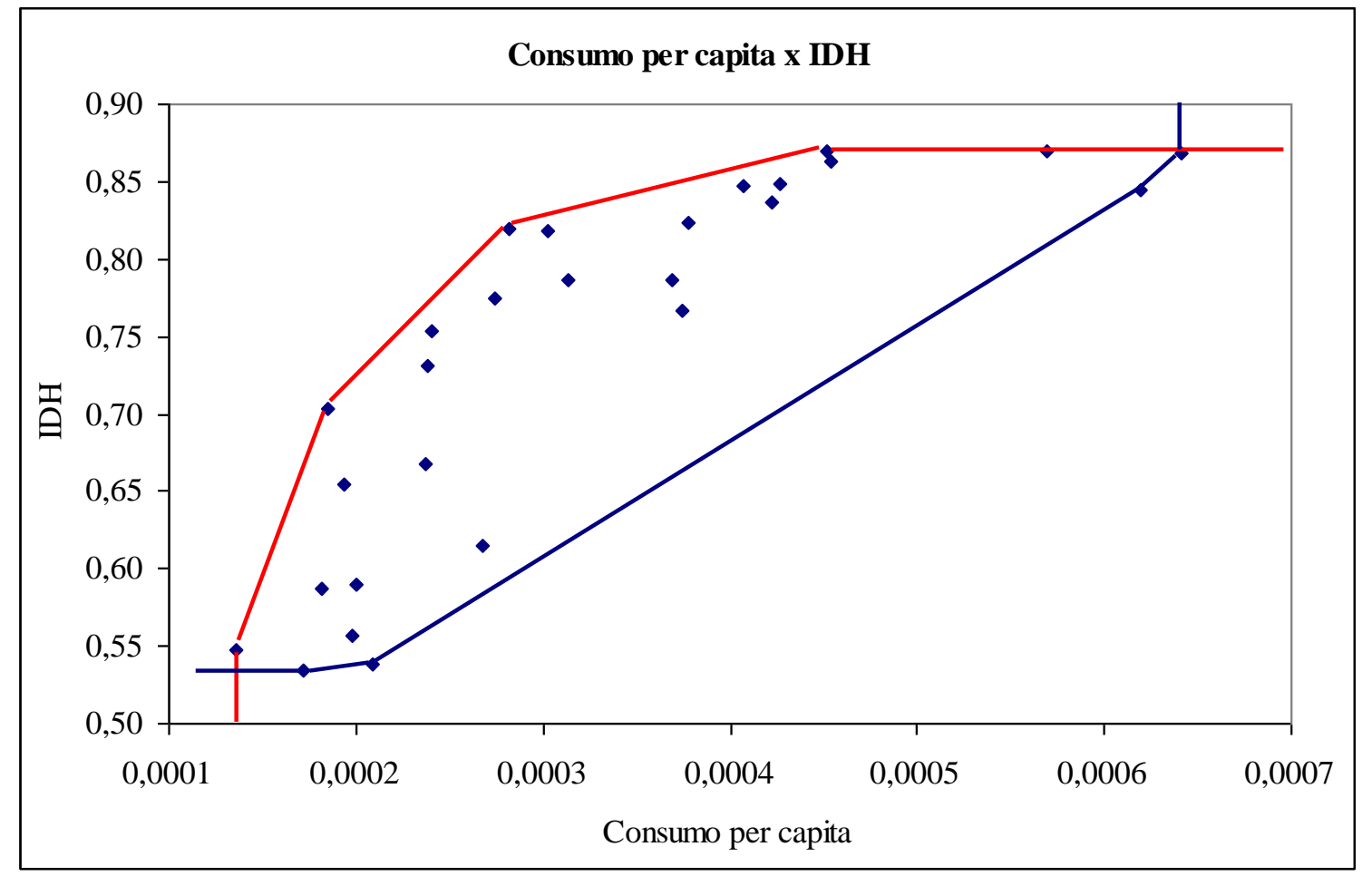

#### **Fronteira Invertida**

- Índice de eficiência da fronteira invertida é um índice de ineficiência para a fronteira padrão
- Índice geral, eficiência composta é a média entre eficiência padrão e o complemento da eficiência invertida

2 *eficiencia padrao eficiencia invertida eficiencia composta*  $\equiv$ 

- Bom índice significa que "a DMU é bem avaliada no que é melhor e não é mal avaliada no que é pior" ciencia composta =  $\frac{[eficienteica\ padrao + (1 - eficienteica\ invertida)]}{2}$ <br>
• Bom índice significa que "a DMU é bem<br>
avaliada no que é melhor e não é mal<br>
avaliada no que é pior"<br>
• Não permitimos especialização de uma DMU
- 

#### **Fronteira Invertida**

- Melhora na discriminação de DMUs eficientes sem incluir julgamentos a priori
- Para uma DMU ter um bom índice composto: ela é bem avaliada no que é melhor (um bom desempenho), mas não pode ter um desempenho fraco naquilo que não se destaca
- Não permitimos especialização de uma DMU

#### **Restrições aos pesos**

- DEA é extremamente benevolente e pode ter pesos irreais
- Incorporação das preferências do decisor e/ou opinião de especialistas
- **Tipos** 
	- Restrições diretas
	- Razões de pesos
	- Restrições à importância relativa

## Restrições diretas

$$
\mathsf{Max} \quad \mathsf{Eff}_0 = \sum_{j=1}^s u_j \mathsf{y}_{j0}
$$

sujeito <sup>a</sup>

$$
\sum_{i=1}^r V_i X_{i0} = 1
$$

$$
\sum_{j=1}^s u_j \gamma_{jk} - \sum_{i=1}^r v_i x_{ik} \leq 0, \forall k
$$

 $I\!I_{_I} \leq$  V  $_{_I} \leq I\!S_{_I}$ 

 $u_{_j}$  ,  $v_{_i} \geq 0$  ,  $\forall$   $\;$   $j$  ,  $i$  $Oj_{i} \leq U_{i} \leq Os$  $j = u_j = \cup J_j$ ,  ${\nu}_{_I} \geq 0$  ,  $\forall$  $\leq$  U  $_{i}$   $\leq$ 

- É difícil saber o significado dos limites impostos aos pesos
- Existe grande probabilidade de o modelo ficar inviável
- No modelo do envelope, cada restrição equivale a uma variável extra (multiplicador de Lagrange)
- **Restrição direta aos pesos** equivale a colocar folgas e excessos na função objetivo do modelo do envelope

#### Razões dos pesos

$$
\mathsf{Max} \quad \mathsf{Eff}_0 = \sum_{j=1}^s u_j \mathsf{y}_{j0}
$$

#### sujeito <sup>a</sup>

$$
\sum_{i=1}^r V_i X_{i0} = 1
$$

$$
\sum_{j=1}^s u_j \gamma_{jk} - \sum_{i=1}^r v_i \chi_{ik} \leq 0, \forall k
$$

$$
I\!I_j \leq \frac{V_j}{V_j} \leq I\!S_j
$$

$$
Oi_j \leq \frac{U_j}{U_j} \leq Os_j
$$
  

$$
U_j, V_j \geq 0, \forall j, i
$$

- **Restrições adicionais** indicam qual peso deve ser maior e por quanto
- **Menor problema de** inviabilidade
- **Faz comparação entre** pesos em vez de julgamentos absolutos
- **Em alguns casos, a** correta interpretação das restrições exige prévia normalização das variáveis

# Restrições à importância relativa

$$
\mathsf{Max} \quad \mathsf{Eff}_0 = \sum_{j=1}^s u_j \mathsf{y}_{j0}
$$

sujeito <sup>a</sup>

$$
\sum_{i=1}^r V_i X_{i0} = 1
$$

$$
\sum_{j=1}^s u_j \boldsymbol{y}_{jk} - \sum_{i=1}^r v_i \boldsymbol{x}_{ik} \leq 0, \forall k
$$

$$
\varphi_j \leq \frac{U_j \gamma_{j0}}{\sum\limits_{j=1}^s u_j \gamma_{j0}} \leq \rho_j
$$

$$
a_i \leq \frac{V_i X_{io}}{\sum_{i=1}^r V_i X_{io}} \leq \beta_i
$$

 $u_j^{},v_j^{}\geq 0$  ,  $\forall~j\neq j$ 

- Restrições à importância relativa de cada output e de cada *input* na formação do *output* e input virtual
- **Exige muita informação** do decisor
- **Inviabilidade: decidir a** quem se aplicam as restrições

# Avaliação Cruzada

- Avaliação cruzada (Sexton et al, 1986)
- Surgiu para resolver dois problemas em DEA: falta de discriminação e uma melhor distribuição dos pesos das variáveis, atualmente utilizado para rankings
- Util em situações em que não existe consenso sobre a importância das variáveis
- Faz uma avaliação de conjunto, isto é considera as "opiniões" das outras DMUs
- Cada DMU é avaliada considerando os pesos das outras DMUs do conjunto: avaliação cruzada
- **Enfoque semelhante:** *common set of weights* (CSW)

#### Avaliação Cruzada

Seja

$$
E_{ko} = \frac{\sum_{r=1}^{s} u_{rk} y_{ro}}{\sum_{i=1}^{m} v_{ik} x_{io}}
$$

a eficiência cruzada da DMU O utilizando o conjunto de pesos da DMU k  $E_{ko} = \frac{r=1}{\sum_{i=1}^{m}}$ a eficiência cruzada conjunto de pesos da<br>u<sub>rk</sub> é o peso do outpu<br>PPL da DMU k<br>v<sub>ik</sub> é o peso do input<br>PPL da DMU k

- $u_{rk}$  é o peso do output r encontrado rodando o PPL da DMU k
- $\bullet$  v<sub>ik</sub> é o peso do input i encontrado rodando o

## Avaliação Cruzada

- **Então, múltiplas soluções ótimas (múltiplos** conjuntos de pesos que fornecem a mesma eficiência) precisamos de um segundo PPL para achar o conjunto de pesos mais adequado
- Objetivo do segundo problema: escolher um conjunto de pesos que minimize a eficiência cruzada média das outras DMUs

*Minimizar* 
$$
(n-1)A_k = \sum_{j \neq k} E_{kj} = \sum_{j \neq k} \frac{\sum_{r=1}^{s} u_{rk} y_{rj}}{\sum_{i=1}^{m} v_{ik} x_{ij}}
$$
  
Problema não linear, diversas proposta  
linearização, dentre elas DEA-Game

**Problema não linear, diversas propostas de** 

#### Input unitário

$$
\begin{aligned} \text{Max} \quad & h_0 = \sum_j u_j y_{j0} \\ \text{subject to} \\ & \sum_j u_j y_{jk} \le 1, \ \forall k \\ & u_j \ge 0, \ \forall j \end{aligned}
$$

Min  $\sum_k \lambda_k$ subject to  $\sum_k y_{jk} \lambda_k \geq y_{j0}, \, \forall j$  $\lambda_k \geq 0$ ,  $\forall k$ 

#### Network DEA

- Abre a "black box" de DEA
- **Notaille Servicessos:** output de um processo é o input do processo seguinte (variável intermediária)
- **Modelos mais utilizados: relacional (multiplicativo) e** aditivo

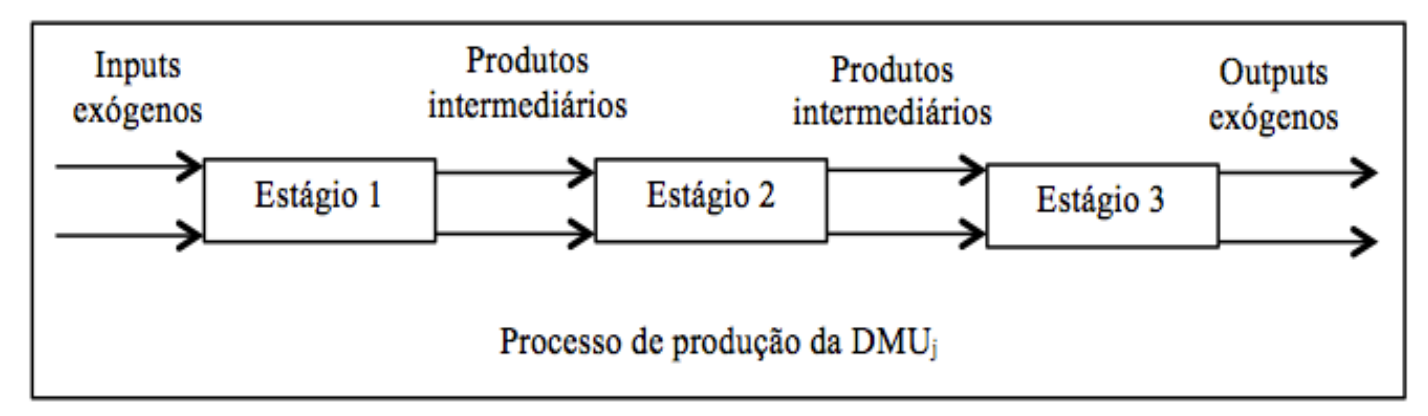

**Imputs e outputs exógenos apresentam significado** diferente do utilizado em análises estatística

#### Modelos multiobjetivo

**Modelos MORO: determinam alvos alternativos** 

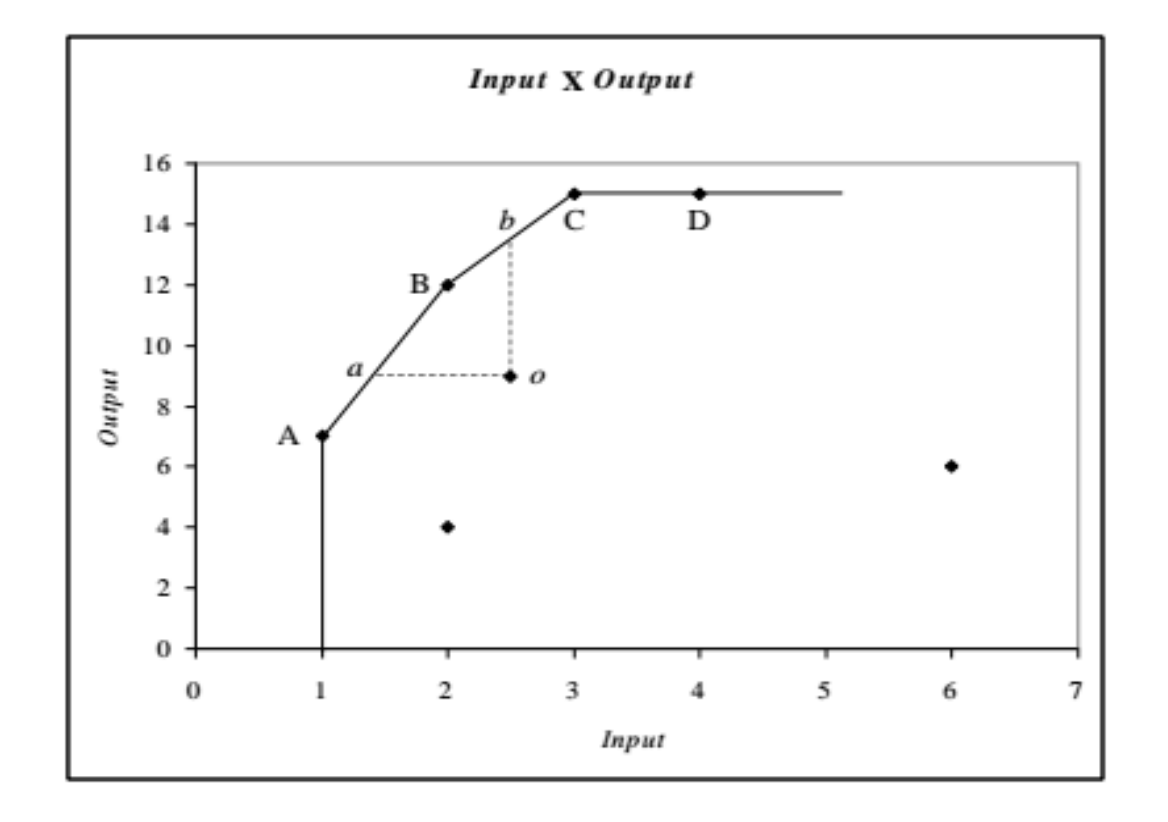

#### Modelos Multiobjetivo

#### **Nodelo MCDEA:**

- **Três funções objetivo**
- **Com ferramentas adicionais serve para rankings**

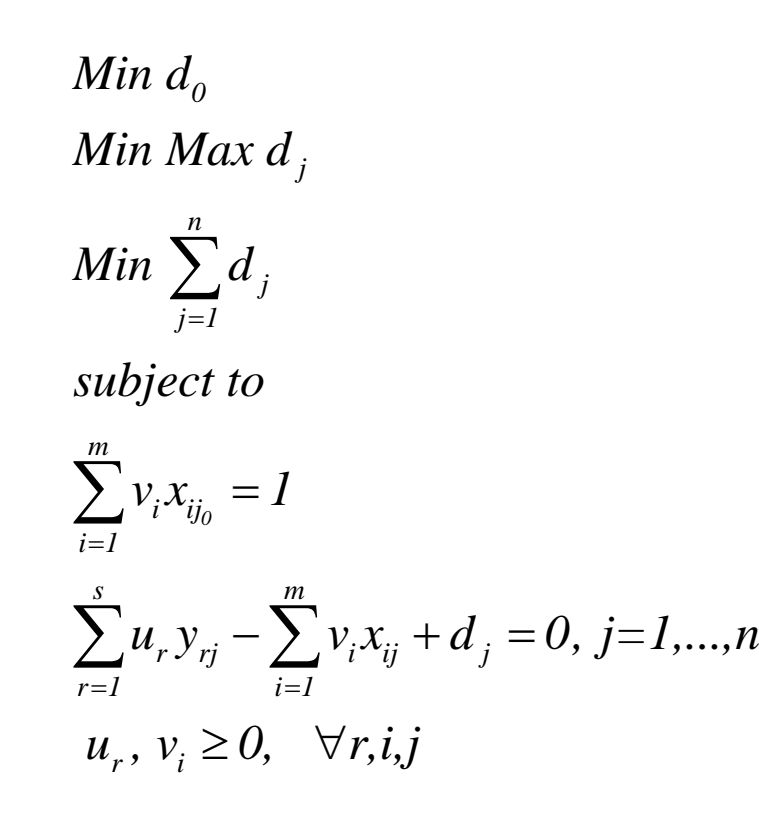

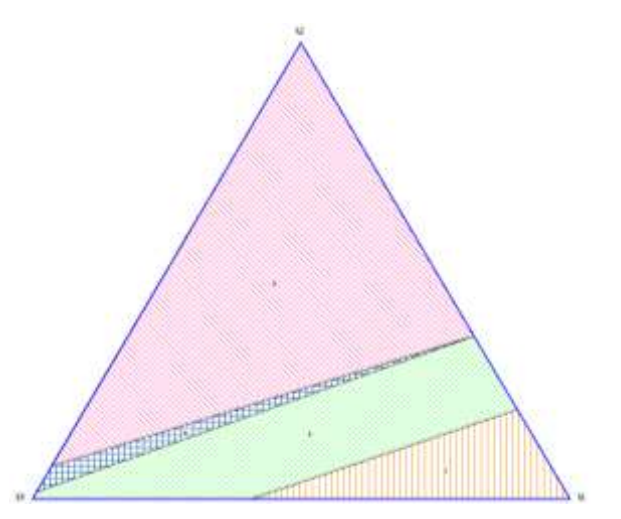

## Outputs Indesejáveis

- Resultados do processo produtivo que devem ser minimizados
- **Exemplos: atrasos, acidentes, reclamações,** poluição
- Várias formas de modelagem:
	- Direta: transformar em input, usar o inverso
	- **Indireta: modelos disponibilidade fraca ou forte**

#### Representação bi-dimensional

- **Fazer um gráfico de** output virtual x input virtual
- **Problema: com a** linearização usada em DEA o input virtual é sempre 1
- **Solução: usar uma** restrição de normalização alternativa

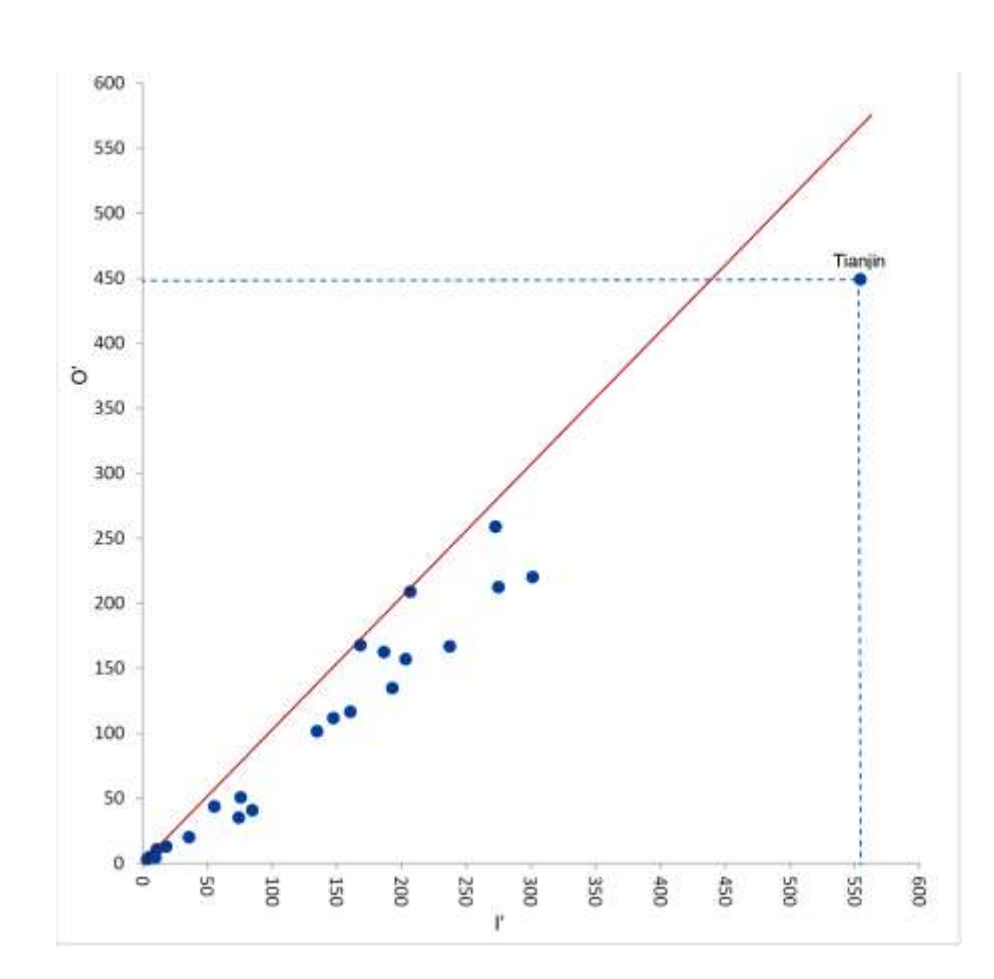

- Disponível em www.uff.br/decisao
- **Arquivo ZIP:** 
	- O SIAD
	- Artigo sobre o programa (como usar)
	- **Um** exemplo
- **Uso livre, mas colocar as referências indicadas** no site e no programa

- Escolha do método: Novo DEA, Novo Multicritério
- Acesso de dados através da grade ou de arquivo txt
- **Não aceita copiar e colar**
- **Opção de salvar resultados**
- **Editor nomes de DMUs e variáveis**
- **Modelos básicos e avançados**
- Opções dos modelos: retornos de escala e orientação
- **Modelos Avançados: fronteira invertida, dois tipos** de restrições aos pesos, avaliação cruzada, seleção multicritério de variáveis

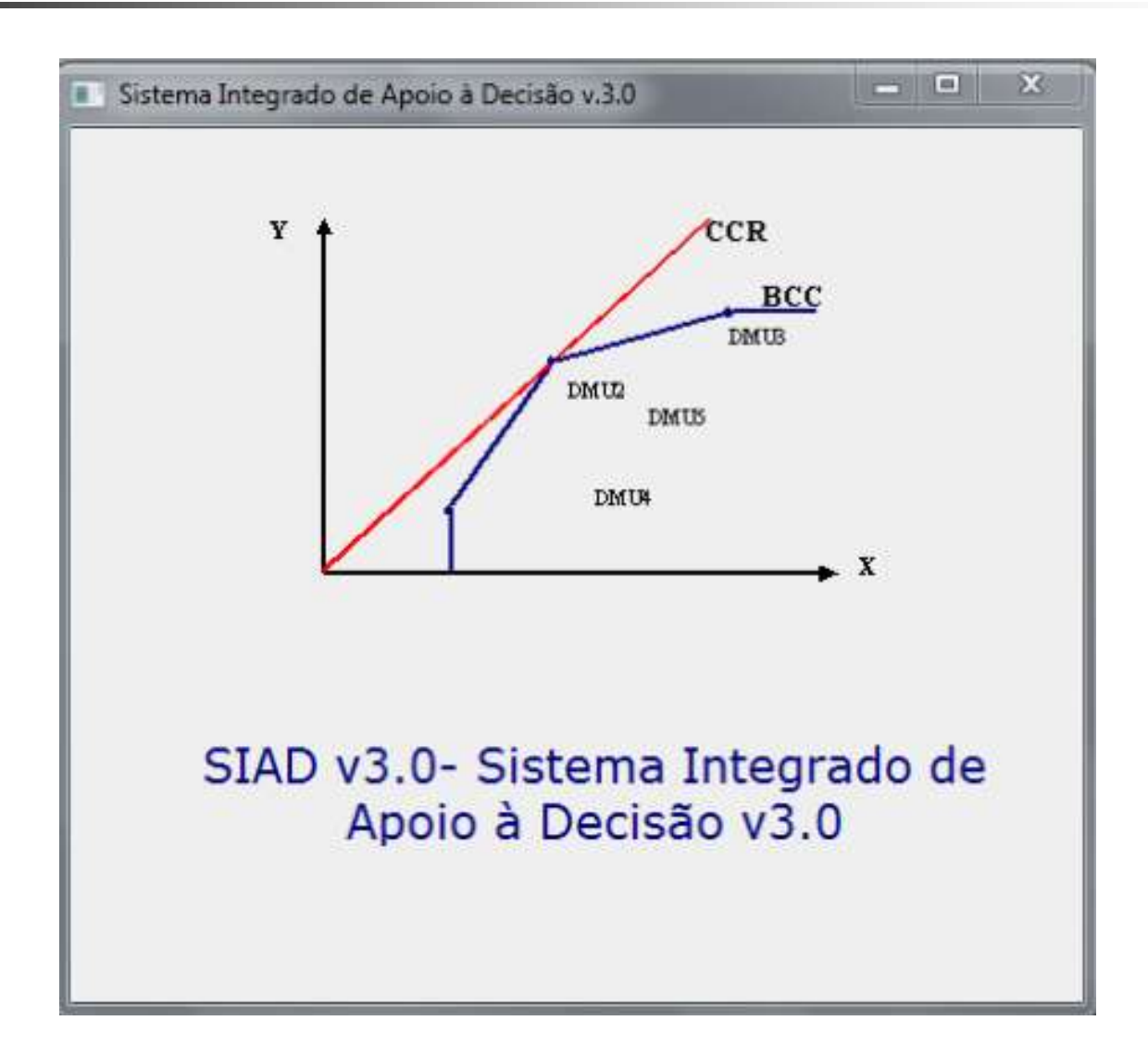

#### Sistema Integrado de Apoio à Decisão v3.0

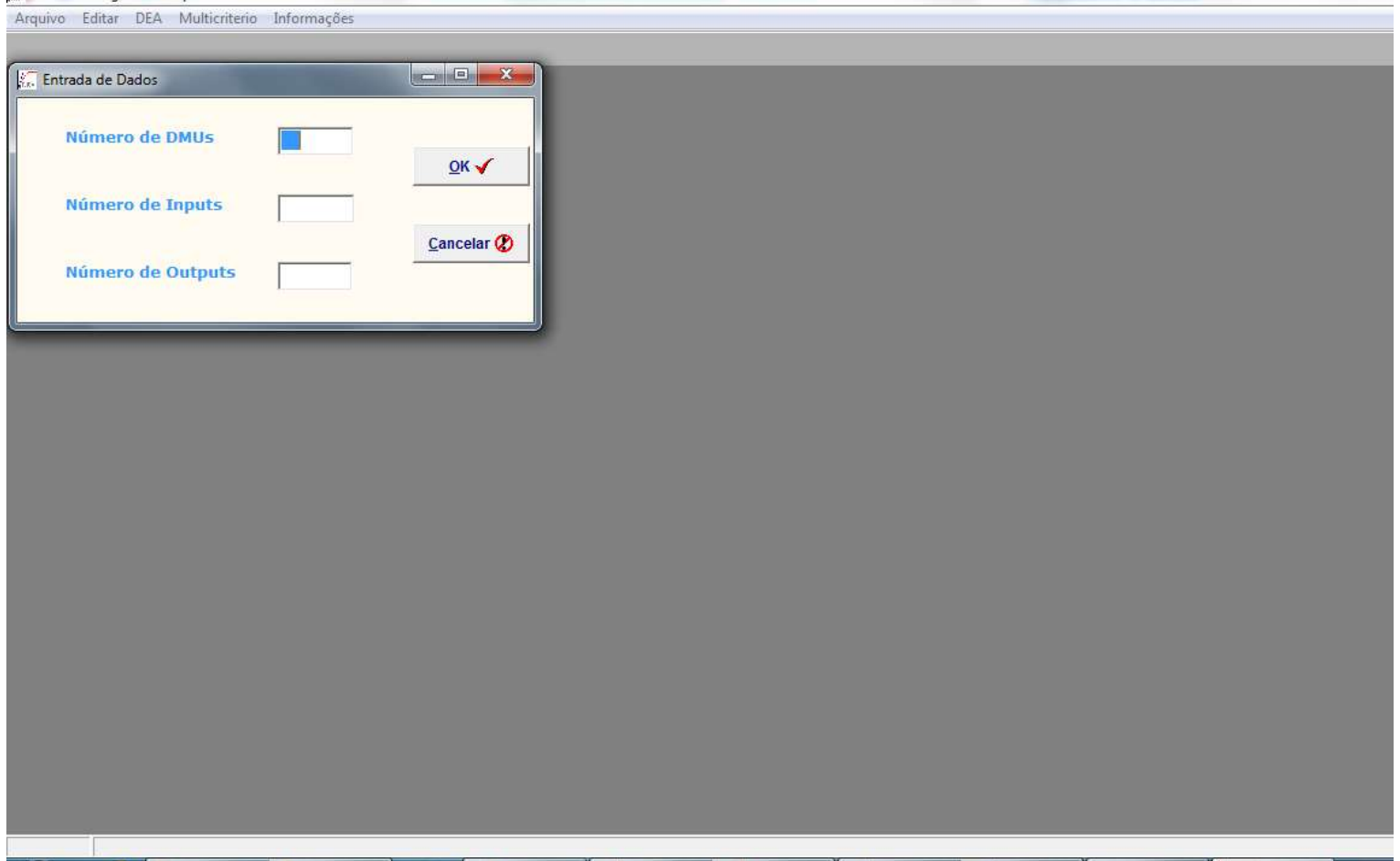

#### Sistema Integrado de Apoio à Decisão v3.0

Arquivo Editar DEA Multicriterio Informações

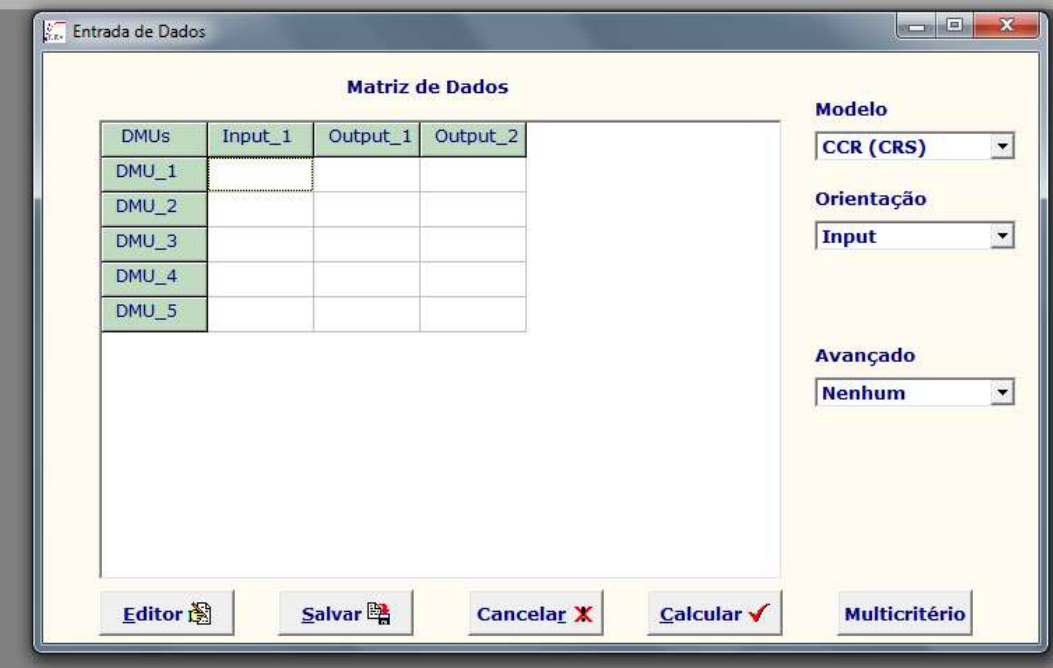

## Modelagem em DEA

- **Escolha do modelo** 
	- Comparação de tamanho das DMUs
	- Existência ou não de proporcionalidade
	- Existência ou não de variáveis negativas
	- Verificar cada par output/input
	- **PROIBIDO USAR RAZÕES EM QUALQUER MODELO**
	- **Manter simplicidade**
	- Projeções de eficiência, ou seja, o caminho das DMUs ineficientes até a fronteira de eficiência
		- Orientação a *inputs*, a outputs, não orientado etc.

# Exemplo de aplicação I

- **Companhias Aéreas (Soares de Mello et al., 2003)**
- **Problemas** 
	- **Tipo de eficiência a ser medida**
	- **Uso do modelo BCC colocava a Varig eficiente** sem nenhuma avaliação
- Soluções
	- **Três modelos distintos: Vendas, Operacional e** Global
	- **Aumentar o número de DMUs**  $\rightarrow$  **grupos e anos** diferentes
- Resultados  $\rightarrow$  avaliação temporal e alvos

#### Exemplo de aplicação I

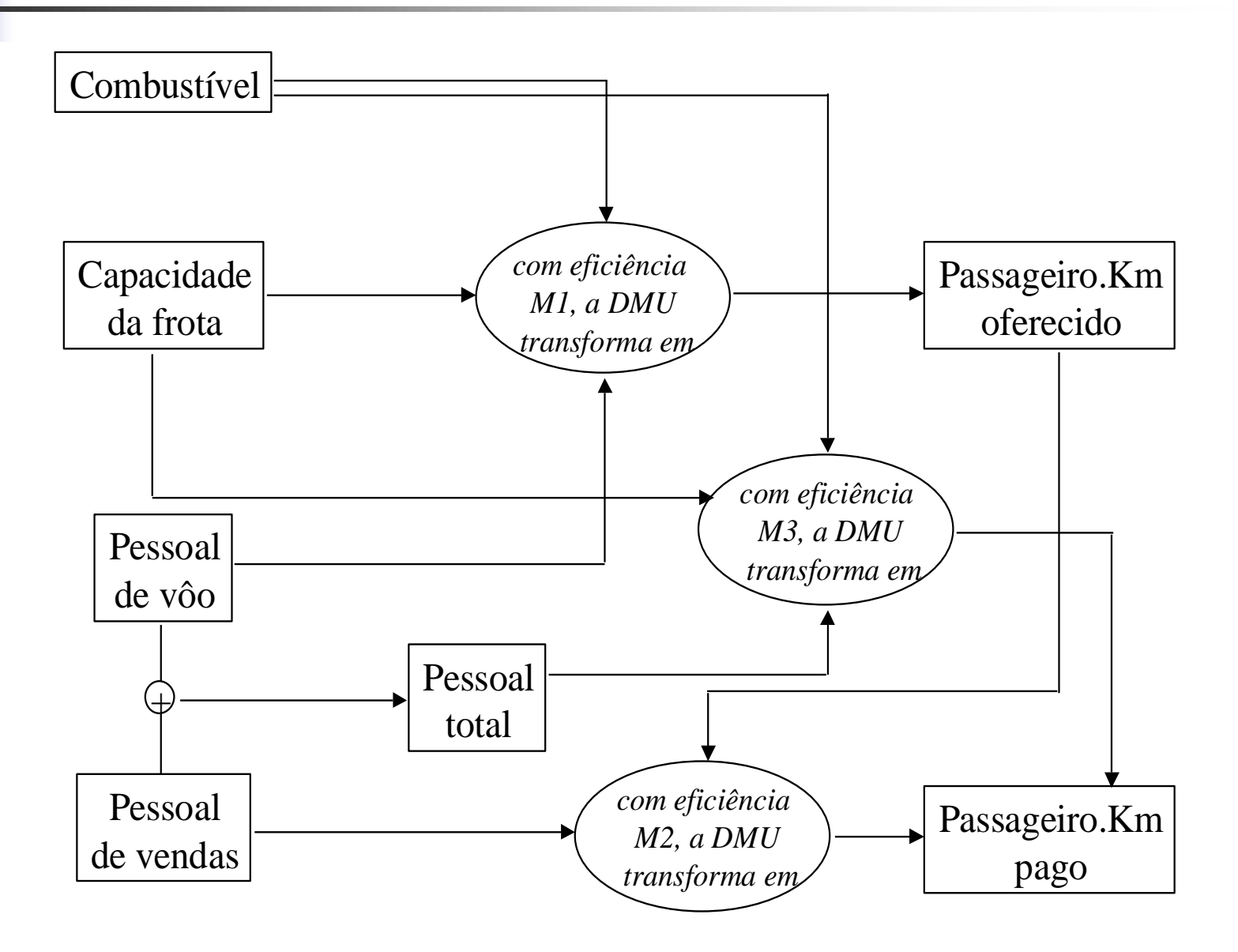

## Exemplo de aplicação II

- Avaliação educacional (Soares de Mello et al., 2003)
	- **Programas da COPPE: 12 DMUs**
	- **Enfoque de qualidade**
	- **Nariáveis** 
		- Inputs: Teses de Mestrado e Teses de Doutorado
		- Outputs: Periódicos Nacionais, Periódicos Internacionais, Congressos Nacionais, Congressos Internacionais, Livros, Outros
	- **Restrições do tipo "Razão dos pesos"**

#### Exemplo de aplicação III

 Distribuidoras de energia elétrica: modelo Network DEA com input compartilhado

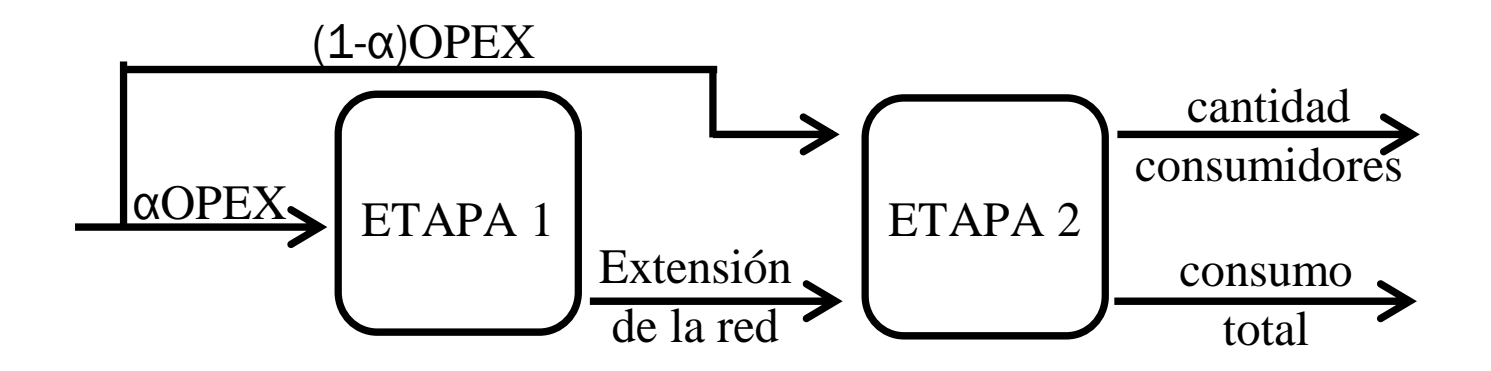

# Exemplo de aplicação IV

- **Estudos Olímpicos** 
	- **Rankings puros e relativos**
	- Rankings puros: input unitários considerando ou não as diferenças entre as modalidades olímpicas
	- Rankings relativos: medalhas ganhas em relação à população e PIB ou em relação ao tamanho da delegação
	- Restrições aos pesos para as medalhas

#### Referências

- ANGULO MEZA, L.; BIONDI NETO, L.; SOARES DE MELLO, J.C.C.B.; GOMES, E.G. ISYDS - Integrated System for Decision Support (SIAD - Sistema Integrado de Apoio à Decisão): a software package for data envelopment analysis model. Pesquisa Operacional, v. 25, (3), p. 493-503, 2005
- ANGULO MEZA, L.; BIONDI NETO, L.; SOARES DE MELLO, J.C.C.B.; GOMES, E.G.; COELHO, P.H.G. Free software for decision analysis: a software package for data envelopment models. In: 7th International Conference on Enterprise Information Systems - ICEIS 2005, v. 2, p. 207-212.
- ANGULO-MEZA, L.; GOMES, Eliane Gonçalves ; BIONDI NETO, L. ; COELHO, Pedro Henrique Gouvêa . Avaliação do ensino nos cursos de Pós-graduação em engenharia: Um enfoque quantitativo de avaliação em conjunto. Engevista, v. 5, n.9, p. 41-49, 2003.
- BANA E COSTA, C.A. ; SOARES DE MELLO, J.C.C.B. ; ANGULO MEZA, L. . A new approach to the bi-dimensional representation of the DEA efficient frontier with multiple inputs and outputs. European Journal of Operational Research, v. 255, p. 175-186, 2016.
- BANKER, R.D.; CHARNES, A.; COOPER, W.W. Some models for estimating technical scale inefficiencies in data envelopment analysis. Management Science, v. 30, n. 9, p. 1078-1092, 1984.
- CHARNES, A.; COOPER, W.W.; RHODES, E. Measuring the efficiency of decision-making units. European Journal of Operational Research, v. 2, p. 429-444, 1978.
- COELLI, T.J.; RAO, D.S.P.; O'DONNEL, C. J., BATTESE, G.E. An Introduction to Efficiency and Productivity Analysis. Springer.
- COOPER, W.W.; SEIFORD, L.M.; TONE, K. Data Envelopment Analysis: a comprehensive text with models, applications, references and DEA-Solver Software. Springer, 2007.

- GOMES, E. G.; LINS, M. P. E. Modelling undesirable outputs with zero sum gains data envelopment analysis models. Journal of the Operational Research Society, v. 59, p. 616-623, 2008.
- LINS, M.P.E.; ANGULO MEZA, L. Análise Envoltória de Dados e perspectivas de integração no ambiente de Apoio à Decisão. Rio de Janeiro: Editora da COPPE/UFRJ, 2000.
- LINS, M.P.E. ; GOMES, E.G. ; SOARES DE MELLO, J.C.C.B. ; SOARES DE MELLO, A.J.R. . Olympic ranking based on a zero sum gains DEA model. European Journal of Operational Research, v. 148, p. 312-322, 2003.
- MORENO, P. ; ANDRADE, G. N. ; ANGULO MEZA, L. ; SOARES DE MELLO, J.C.C.B. . Evaluation of Brazilian electricity distributors using a Network DEA model with shared inputs. Revista IEEE América Latina, v. 13, p. 2209-2216, 2015.

- SOARES DE MELLO, J.C.C.B.; ANGULO MEZA, L.; GOMES, E.G.; SERAPIÃO, B.P.; LINS, M.P.E. Análise de Envoltória de Dados no estudo da eficiência e dos benchmarks para companhias aéreas brasileiras. Pesquisa Operacional, v. 23, n. 2, p. 325-345, 2003.
- SOARES DE MELLO, J.C.C.B.; GOMES, E.G.; ANGULO MEZA, L.; SOARES DE MELLO, M.H.C. ; SOARES DE MELLO, A.J.R. . Engineering post-graduate programmes: a quality and productivity analysis. Studies in Educational Evaluation, v. 32, n.2, p. 136-152, 2006.
- SOARES DE MELLO, J.C.C.B.; ANGULO MEZA, L. ; LACERDA, F.G. . A DEA model with a non discritionary variable for Olympic evaluation. Pesquisa Operacional, v. 32, p. 21-29, 2012.
- SOARES DE MELLO, J.C.C.B.; ANGULO MEZA, L.; BRANCO DA SILVA, B.P. . A ranking for the Olympic Games with unitary input DEA models. IMA Journal of Management Mathematics, v. 20, p. 201-211, 2009.

- SOARES DE MELLO, J.C.C.B.; ANGULO MEZA, L. ; SILVEIRA, J.Q. ; GOMES, E.G. . About negative efficiencies in cross evaluation BCC input oriented models. European Journal of Operational Research, v. 229, p. 732-737, 2013.
- **TSCHAFFON, P. B.; ANGULO-MEZA, L., Assessing the Efficiency of** the Electric Energy Distribution using Data Envelopment Analysis with undesirable outputs. Revista IEEE América Latina, v. 12, p. 1027-1035, 2014.

[voltar](http://www.professores.uff.br/joaocsmello/)